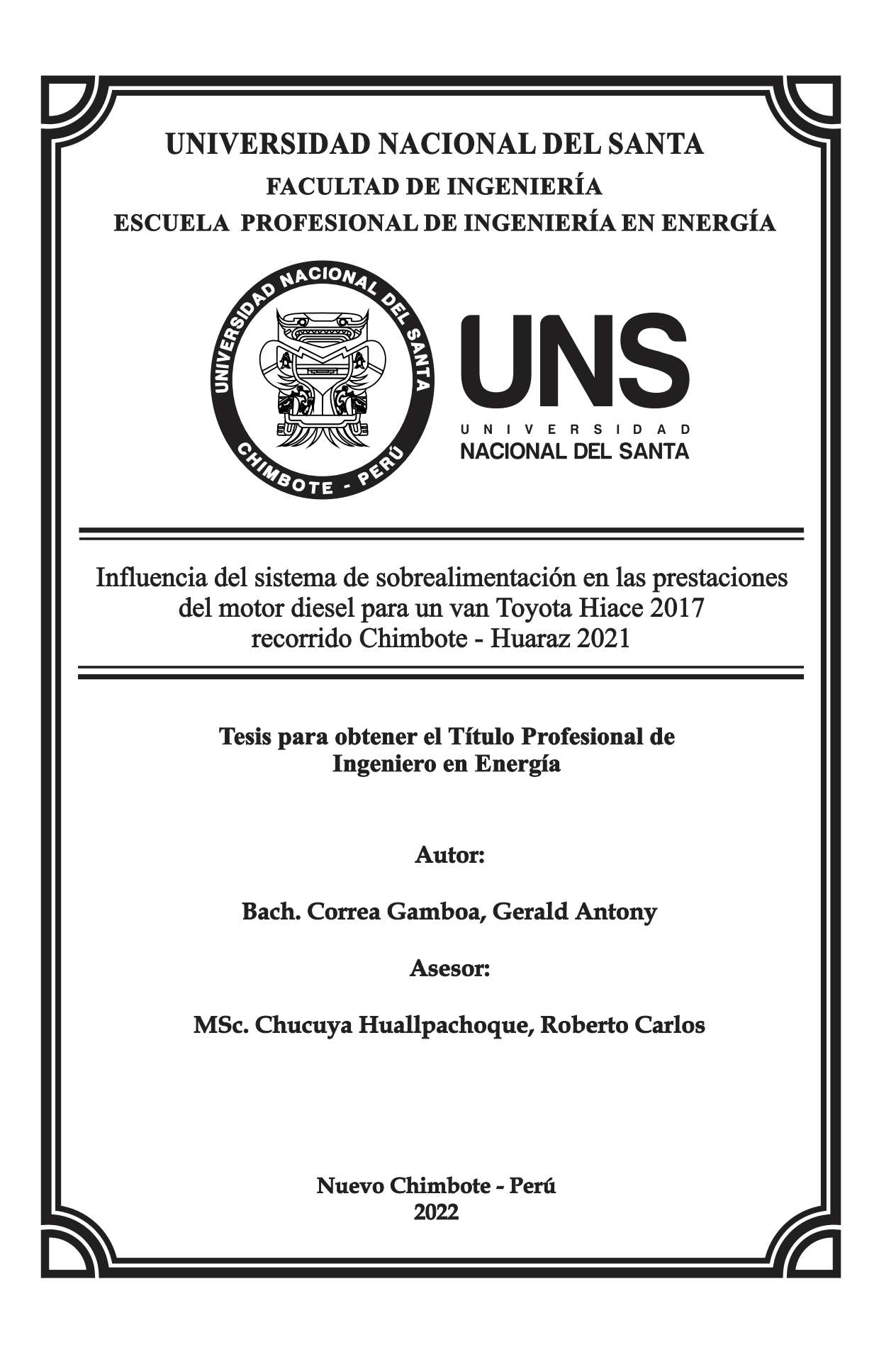

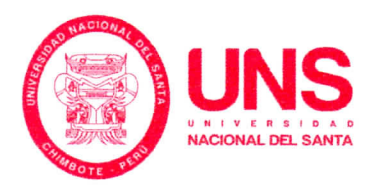

#### **CONSTANCIA DE ASESORAMIENTO**

Yo, ROBERTO CARLOS CHUCUYA HUALLPACHOQUE Mediante la presente certifico mi asesoramiento de la Tesis titulada:

#### "INFLUENCIA DEL SISTEMA DE SOBRE-ALIMENTACIÓN EN LAS PRESTACIONES DEL MOTOR DIESEL PARA UN VAN TOYOTA HIACE 2017 **RECORRIDO CHIMBOTE - HUARAZ - 2021"**

Elaborado por el bachiller en Ingeniería Energía

GERALD ANTONY CORREA GAMBOA,

Para optar el Título Profesional de: INGENIERO EN ENERGIA en la Facultad de Ingeniería de la Universidad Nacional del Santa.

Nuevo Chimbote, SEPTIEMBRE 2022

mums M M.Sc. Roberto Carlos Chucuya Huallpachoque DNI:40149444 ORCID:0000-0001-9175-5545 **ASESOR** 

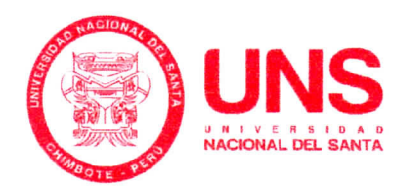

# UNIVERSIDAD NACIONAL DEL SANTA

# E.P. Ingeniería en Energía

#### **HOJA DE CONFORMIDAD DEL JURADO**

El presente Proyecto de investigación de Tesis titulado:

"INFLUENCIA DEL SISTEMA DE SOBREALIMENTACIÓN EN LAS PRESTACIONES DEL MOTOR DIESEL PARA UN VAN TOYOTA HIACE 2017 RECORRIDO CHIMBOTE - HUARAZ - 2021"

**Elaborado por los Tesistas:** Bachiller Correa Gamboa, Gerald Antony

Mg.Robert F. Guevara Chinchayan DNI:32788460 ORCID:0000-0002-3579-3771 **PRESIDENTE** 

Mg. Germán R. Chumpitaz Ayala DNI:43152644 ORCID:0000-0003-1448-1602 **SECRETARIO** 

Innuyacu

M. Sc. Roberto/C. Chucuya Huallpachoque DNI:40149444 ORCID:0000-0001-9175-5545 **INTEGRANTE** 

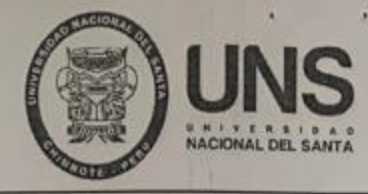

# **ACTA DE SUSTENTACION DE TESIS**

A los dieciseis días del mes de setiembre del año dos mil veintidós, siendo las cuatro horas de la tarde, se reunieron en el aula E3 de la escuela de ingeniería en energía, el Jurado Evaluador designado mediante Resolución Nº 336-2022-UNS-CFI, integrado por los siguientes docentes:

- ⋗ Mg. ROBERT FABIAN GUEVARA CHINCHAYAN : PRESIDENTE
- $\lambda$ Mg. GERMAN RAUL CHUMPITAZ AYALA
- : SECRETARIO
- M.Sc. ROBERTO CARLOS CHUCUYA HUALLPACHOQUE : INTEGRANTE  $\blacktriangle$

Para dar inicio a la sustentación y evaluación de la Tesis titulada: "INFLUENCIA DEL SISTEMA DE SOBREALIMENTACIÓN EN LAS PRESTACIONES DEL MOTOR DIESEL PARA UN VAN TOYOTA HIACE 2017 RECORRIDO CHIMBOTE - HUARAZ - 2021" elaborado por el Bachiller de Ingeniería en Energía: GERALD ANTONY CORREA GAMBOA con código de matrícula Nº 201211032, teniendo como asesor al docente M.Sc. Roberto Carlos Chucuya Huallpachoque, según Resolución Decanal N° 148-2021-UNS-FI, de fecha 30.03.21.

Terminada la sustentación del Bachiller, respondió las preguntas formuladas por los miembros del jurado y el público presente.

El Jurado después de deliberar sobre aspectos relacionados con el trabajo, contenido y sustentación del mismo y con las sugerencias pertinentes, en concordancia con el artículo 103° del Reglamento General de Grados y Títulos de la Universidad Nacional del Santa, declara:

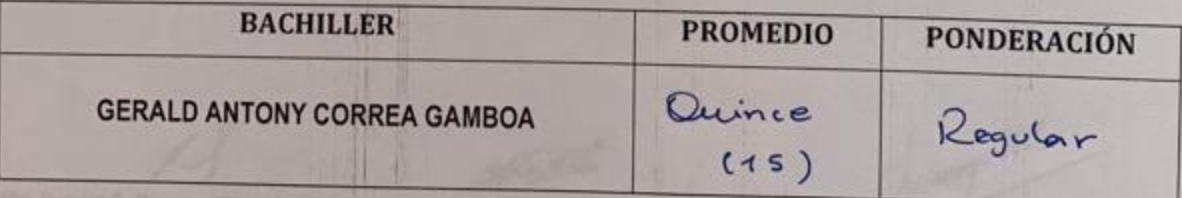

Siendo las cinco horas del mismo día, se da por terminado el acto de sustentación, firmando los integrantes del jurado en señal de conformidad.

Mg. Robert F. Guevara Chinchayan

**PRESIDENTE** 

Mg. German R. Chumpitaz Ayala **SECRETARIO** 

mmuyordle

M.Sc.Roberto C. Chucuya Huallpachoque

# turnitin' $\bigcirc$

# Recibo digital

Este recibo confirma quesu trabajo ha sido recibido por Turnitin. A continuación podrá ver la información del recibo con respecto a su entrega.

La primera página de tus entregas se muestra abajo.

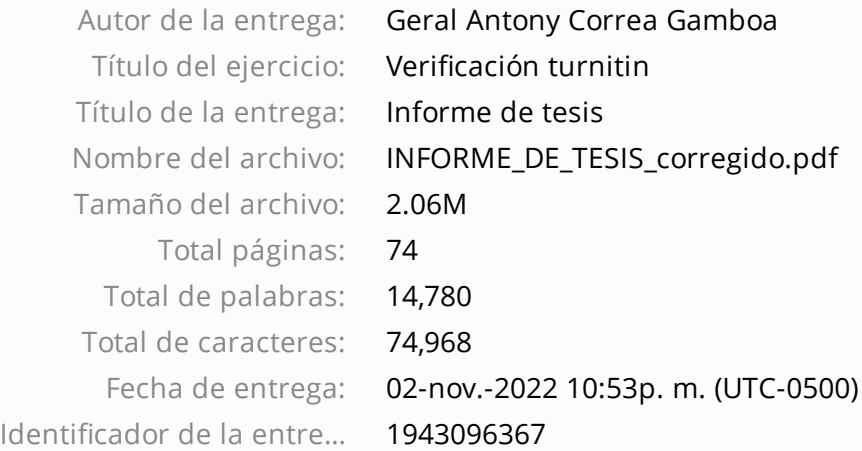

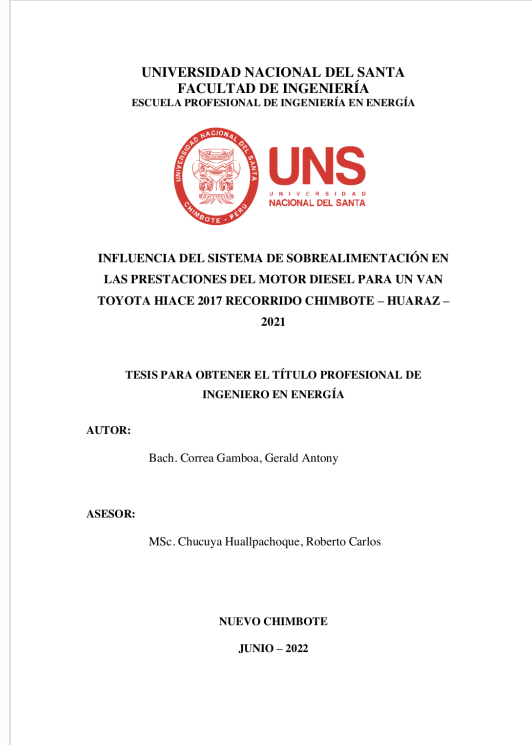

Derechos de autor 2022 Turnitin. Todos los derechos reservados.

# **DEDICATORIA**

#### A Dios

Por darme la vida, por concederme la fuerza y permitir alcanzar cada una de mis metas profesionales.

A mis Padres y hermanos

Quienes me han demostrado su amor y cariño con cada uno de los consejos y motivaciones del día a día, para formarme y lograr mis objetivos.

**Correa Gamboa Gerald Antony**

#### **RECONOCIMIENTO**

A mi asesor de tesis y docente Roberto Carlos Chucuya Huallpachoque por el apoyo desinteresado para la elaboración de este proyecto, quien con sus conocimientos y experiencia nos orientó a culminarlo de manera exitosa. A la plana docente de la Escuela Académico Profesional de Ingeniería en Energía por su valioso aporte formativo, por las enseñanzas dadas en este trayecto y por su labor encomiable para impartir conocimiento que forman grandes profesionales.

Finalmente, a mi familia por el soporte moral y económico durante el desarrollo de nuestro trabajo de grado.

> **Atentamente, Correa Gamboa Gerald Antony**

# **INDICE**

<span id="page-7-0"></span>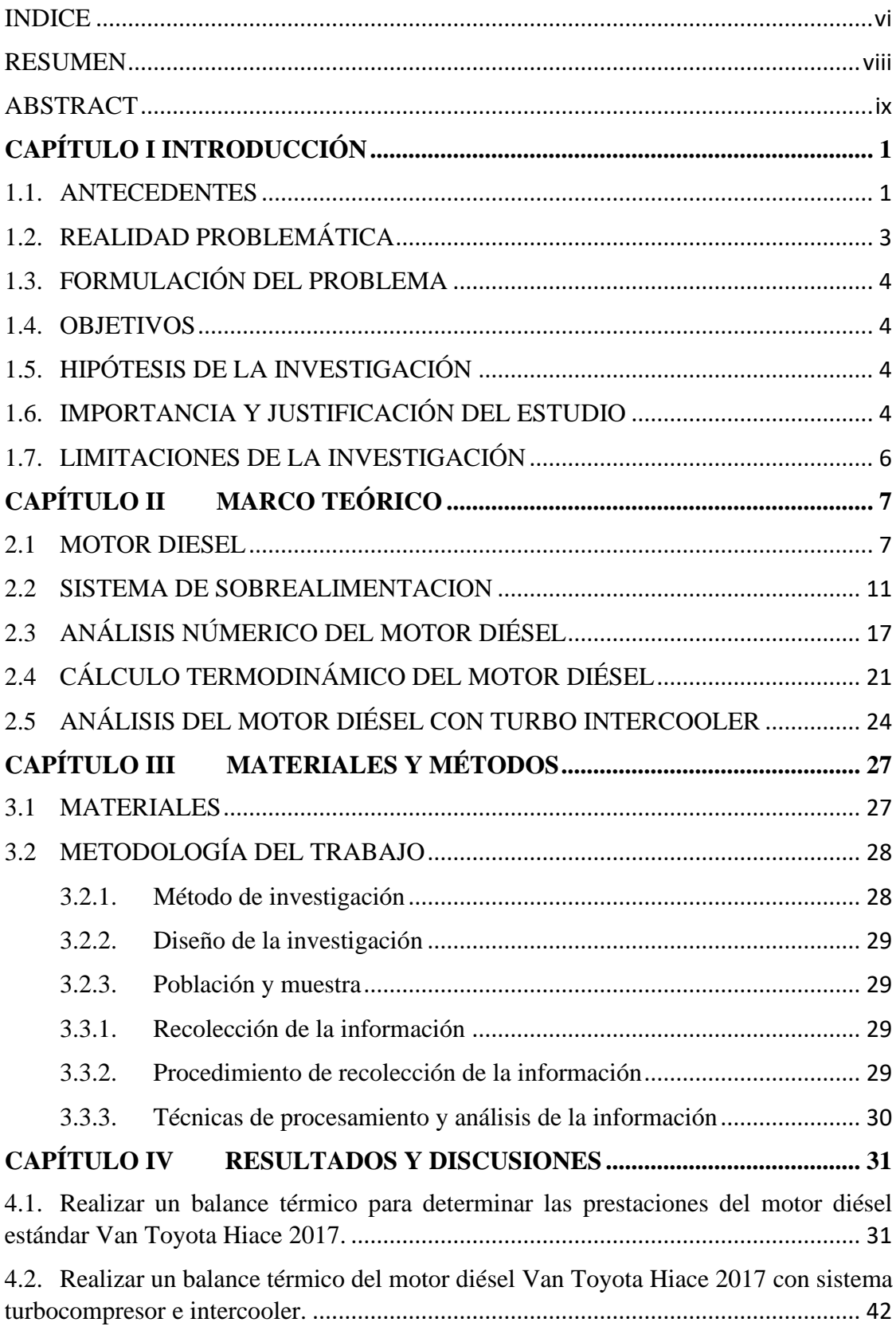

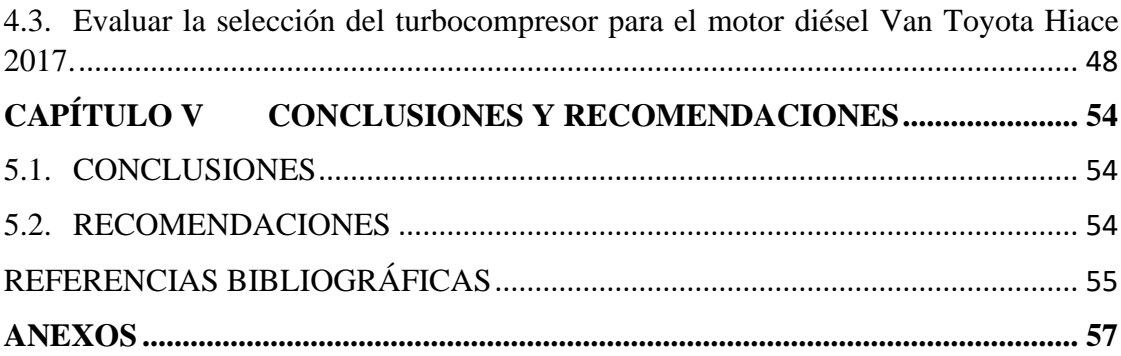

#### <span id="page-9-0"></span>RESUMEN

En la presente investigación se realizó la evaluación y análisis para la implementación de un sistema de sobrealimentación en un motor Diesel Toyota Hiace 2017 perteneciente a un vehículo que circula en Huaraz, cuya finalidad es mejorar los parámetros de funcionamiento del en condiciones de trabajo cuando se encuentra a diversas alturas sobre el nivel del mar.

La metodología usada es cuantitativa de tipo experimental, los datos se obtuvieron de la Ficha técnica HIACE 2017, en el cual se muestran las especificaciones técnicas requeridas para el cálculo y selección del turbocompresor.

Al realizar el análisis y cálculos termodinámicos para cada proceso, se obtuvieron los parámetros de potencia (145.648 HP), desplazamiento (0.6734 L), relación de presión (R\_PT=1.31) y flujo de aire másico (9.4512 lb/min), concluyéndose que el turbocompresor más optimo a implementar sería CLUB LINE GBC14-200 34MM al motor Toyota Hiace 2017, resultando de esta manera un rendimiento termodinámico de 64.44%. Estos datos fueron comprobados mediante el empleo del software de hojas de cálculo Microsoft Excel y EES.

Palabras claves: Turbocombresor, motor de combustión interna, potencia real e idela.

#### **ABSTRACT**

<span id="page-10-0"></span>In the present investigation, the evaluation and analysis was carried out for the implementation of a supercharging system in a Toyota Hiace 2017 Diesel engine belonging to a vehicle that circulates in Huaraz, whose purpose is to improve the operating parameters of the vehicle in working conditions when it is found. at various heights above sea level.

The methodology used is quantitative of an experimental type, the data was obtained from the HIACE 2017 Technical Sheet, in which the technical specifications required for the calculation and selection of the turbocharger are shown.

When performing the thermodynamic analysis and calculations for each process, the parameters of power (145.648 HP), displacement (0.6734 L), pressure ratio (R\_PT=1.31) and mass air flow (9.4512 lb/min) were obtained, concluding that the most optimal turbocharger to implement would be CLUB LINE GBC14-200 34MM to the Toyota Hiace 2017 engine, thus resulting in a thermodynamic performance of 64.44%. These data were verified using Microsoft Excel and EES spreadsheet software.

<span id="page-10-1"></span>Keywords: Nanofluids, heat exchangers, operating parameters.

# **CAPÍTULO I INTRODUCCIÓN**

#### <span id="page-12-0"></span>**1.1. ANTECEDENTES**

*Vilena F. y Tacle D. (2011)*, analizaron la selección e implementación de un sistema de sobrealimentación para un vehículo Chevrolet LUV 2.2 Motor 4ZD1 cuyo objetivo es disminuir la pérdida de potencia, debido a la altitud en que trabaja este vehículo, realizando un aumento en su potencia efectiva, además se tendrá un menor consumo especifico de combustible y un menor porcentaje de gases contaminantes, logrando así un vehículo más amigable con el ambiente. Concluyeron que, con el sistema de sobrealimentación se incrementó el 55 % de la potencia nominal del motor 4ZD1. Además, el torque nominal del motor se incrementó en un 55 %. Debido al incremento del rendimiento total en 1%, se aprovecha de mejor manera el combustible utilizado, disminuyendo el consumo de específico de combustible en un 5 %. Debido al incremento del rendimiento total en 1 %, se aprovecha de mejor manera el combustible utilizado, disminuyendo el consumo específico de combustible en un 5 %. El costo operacional del vehículo aumenta, ya que el consumo de combustible en carretera incrementa un 20 % por cada 100 km de recorrido, debido a que el motor 133 sobrealimentado incrementó su potencia, tomando en cuenta la relación que a mayor potencia mayor cantidad de combustible utiliza un motor. El tiempo de aceleración del vehículo disminuyó en 30 %, debido a que se recorre la misma distancia en menor tiempo.

Guaita J. y Sarango J. (2013), seleccionaron e implementaron un sistema de sobrealimentación para un vehículo Hyundai H100 Motor Diesel 2.6. El proyecto tiene como finalidad Seleccionar e Implementar un Sistema de Sobrealimentación, a un Vehículo Hyundai H100 Motor Diesel Veloz, se investigó las variaciones múltiples existentes, sus diseños y aplicaciones, para así seleccionar el de mejores prestaciones que nos permita mejorar la eficiencia volumétrica con su correspondiente incremento en el rendimiento del motor. El sistema de sobrealimentación logra reducir la opacidad de los gases de escape, haciendo al vehículo más amigable con el medio ambiente, reduce el consumo de combustible en un 7.636%, así como también existe un aumento de la potencia indicada del 66.8% y se mejora los tiempos de aceleración de 0 a 100km en un 51.67%, recorriendo la misma distancia en menor tiempo.

Pashma J. (2016), analizaron el diseño e implementación de un sistema de sobrealimentación en un motor Suzuki Forsa G10. Con los datos de la potencia (48 HP) y el torque (64.72 Nm) inicial se empezó con los requerimientos necesarios para instalar un sistema de sobrealimentación en un motor tres cilindros a carburación. El sistema de sobrealimentación se desarrolló en base a cálculos tanto termodinámicos como tecnológicos que ayudaron a determinar el turbocompresor más óptimo para el motor, el cual fue un turbocompresor marca Garrett (TB28). Una vez seleccionado el turbocompresor óptimo para el motor, se realizó el diseño de las bases tanto para la admisión como para el escape con el fin de lograr el proceso de instalación del sistema de sobrealimentación, además se realizó cálculos en base al turbo seleccionado para el diámetro de las tuberías que requiere el sistema aproximadamente de 2 pulgadas. En base a los cálculos anteriores se realizó un análisis de los sistemas auxiliares que se requiere para un correcto funcionamiento donde para la implementación del sistema una vez obtenidos todos los requerimientos y realizadas todas las modificaciones que el sistema necesita tanto en la admisión como en el escape, se procedió con la instalación del nuevo carburador, el cual es un Weber 44 mm, las conexiones de las tuberías: es decir del carburador al turbo y de este al motor, las líneas de presión y retorno de aceite para una correcta lubricación y un funcionamiento del turbocompresor así como del motor. Finalmente se realizó un análisis de los datos obtenidos del vehículo con el sistema de sobrealimentación donde la potencia (78 HP) y el torque (116.1 Nm) final sirvió para hacer un análisis comparativo con los datos iniciales.

Acosta J. (2017), estudió e implementó un cabezote twin cam 16 válvulas y un sistema sobrealimentado a un Chevrolet Forsa 1300cc de 8 válvulas, tuvo como objetivo implementar un cabezote twin cam con un sistema sobrealimentado, mediante varias pruebas se pudo medir: la compresión, análisis de gases contaminantes y con un dinamómetro se obtuvo los datos de potencia y par del motor, pudiendo determinar el estado de funcionamiento del vehículo. Mediante cálculos matemáticos, el aumento de potencia teórica es de 55.71 HP a 2800 msnm y cumplió la ganancia del 65% de rendimiento del turbo en la gráfica otorgado por el fabricante. Se obtuvo un incremento de 88,45 HP reales en el vehículo modificado. Una vez obtenido los datos mediante cálculos matemáticos y al realizar las diferentes pruebas técnicas al vehículo estándar y luego con la instalación del sistema sobrealimentado, se obtuvo la disminución de gases contaminantes: 0.01% de monóxido de carbono, 20 ppm de hidrocarburos y 0.66 % de oxígeno, aumento la potencia un 65.07% y torque un 39.76 %.

Chindon J. y Palaguachi J. (2011), realizaron un estudio térmico del motor Diésel Kia Asia Hi-Topic de 2700 cc y 75 HP de potencia nominal, los cálculos termodinámicos se realizaron tomando en cuenta la presión y temperaturas monitoreadas dando como resultado que el trabajo neto del ciclo diésel sobrealimentado para el motor Kia Asia se incrementó en un 35%, el exceso de aire que ingresa al interior del cilindro se incrementó de un 34% a 65%, el análisis de gases de combustión del motor Kia Asia demuestra que los porcentajes de gases contaminantes como el CO, NO<sub>x</sub> y SO<sub>2</sub> se redujeron con la implementación del sistema turbo-intercooler y se incrementó las valores de los gases menos contaminantes comparados con el motor estándar.

#### <span id="page-14-0"></span>**1.2. REALIDAD PROBLEMÁTICA**

La sobrealimentación de los motores se conoce casi desde la misma invención de los motores de combustión. Entre los años 1885 y 1896 Gottlie Daimler y Rudolf Diésel estudiaron la manera de cómo aumentar la potencia de sus motores y a la vez disminuir el consumo de combustible por medio de la sobrealimentación de aire en la cámara de combustión. Sin embargo, fue el ingeniero suizo Alfred Büchi en 1925 el primero en desarrollar un sistema de sobrealimentación accionado por los gases de combustión despedidos por el motor (turbo compresor), dicho invento fue el punto de partida para la turbo alimentación de los motores automotrices.

Hoy en día es muy utilizada la sobrealimentación de los motores; pero el aumento de la potencia no es la única razón para ello, también es muy importante la disminución del consumo de combustible y más importante aún es la disminución de las emisiones que se obtiene con la implementación de un sistema de sobrealimentación, es por eso que surge la idea de realizar el análisis de la Influencia del sistema de sobrealimentación en las prestaciones del motor diésel para un Van Toyota Hiace 2017 recorrido Chimbote – Huaraz 2021 a condiciones de admisión normal y con sistema de sobrealimentación Turbo-Intercooler y determinar las mejoras que se produce en la potencia, par motor y eficiencia.

#### <span id="page-15-0"></span>**1.3. FORMULACIÓN DEL PROBLEMA**

La principal problemática de la presente investigación se ve reflejada en la siguiente pregunta: ¿En cuánto influye el sistema de sobrealimentación en las prestaciones del motor diésel para un van Toyota hiace 2017 recorrido Chimbote – Huaraz 2021?

#### <span id="page-15-1"></span>**1.4. OBJETIVOS**

#### **1.4.1 OBJETIVO GENERAL**

Determinar la influencia del sistema de sobrealimentación en las prestaciones del motor diésel para un van Toyota Hiace 2017 recorrido Chimbote – Huaraz - 2021.

#### **1.4.2 OBJETIVOS ESPECÍFICOS**

- Realizar un balance térmico para determinar las prestaciones del motor diésel estándar Van Toyota Hiace 2017.
- Realizar un balance térmico del motor diésel Van Toyota Hiace 2017 con sistema turbocompresor e intercooler.
- Evaluar la selección del turbocompresor para el motor diésel Van Toyota Hiace 2017.
- Realizar una evaluación comparativa de las prestaciones del motor diésel estándar y con sobrealimentación.

#### <span id="page-15-2"></span>**1.5. HIPÓTESIS DE LA INVESTIGACIÓN**

El sistema de sobrealimentación mejorará en 10% las prestaciones del motor diésel para una Van Toyota Hiace 2017 recorrido Chimbote – Huaraz 2021.

#### <span id="page-15-3"></span>**1.6. IMPORTANCIA Y JUSTIFICACIÓN DEL ESTUDIO**

Se sabe que la altitud afecta el rendimiento de los motores, especialmente los motores de aspiración natural, que utilizan la presión atmosférica para hacer circular correctamente el aire a los cilindros. En altitudes por debajo de los 1000 metros, la pérdida de potencia de este tipo de motor es de hasta un 10% (Lapuerta et al., 2006). La eficiencia disminuye con la altitud, principalmente debido a la

menor presión de los cilindros durante todo el ciclo del motor, aunque también influyen otros efectos de absorción de combustible. Todo esto da como resultado la pérdida de la fuente de alimentación especificada. Aunque la ligera reducción de altura en la pérdida de potencia mecánica debido a la pérdida de potencia de la bomba y la pérdida de potencia por fricción se reducen respectivamente al disminuir la contrapresión del escape y la presión del cilindro, la reducción es significativamente menor que la capacidad especificada (Lapuerta et al., 2006).

Además, los precios de los bienes y servicios básicos, especialmente alimentos y combustibles, han aumentado en los últimos meses. Esto se debe a tres factores determinantes. Primero, los precios internacionales de algunos productos han aumentado. El precio del barril de crudo de la OPEP se ha incrementado un 54,16% en los últimos 12 meses, mientras que los costes de transporte como la gasolina se han incrementado un 45%. En segundo lugar, el precio del dólar estadounidense ha aumentado debido a la inestabilidad política. En tercer lugar, el costo de transportar contenedores por barco (carga) se ha triplicado desde que se levantaron las restricciones extremas en Europa. El envío es el costo de transportar los productos importados al puerto de destino. Si el servicio de envío es más caro, el precio aumentará. A su vez, esto representa un problema económico no solo por el gasto de combustible sino también por posibles daños en el motor ya que este tiene un sobresfuerzo donde los componentes a la larga no soportarían los constantes aumentos de temperatura y disminución de presión atmosférica.

Es por eso que mediante esta investigación se busca solucionar dichos problemas aplicando los conocimientos físicos, matemáticos y termodinámicos que hemos adquirido en el transcurso de nuestra carrera universitaria. El presente proyecto se basa en el análisis de los motores de ciclo Diésel que circulan en Huaraz, pues estos vehículos en este caso el de un motor Toyota Hiace 2017 tienden a disminuir su rendimiento conforme la altitud vaya aumentando, es decir tiene una relación inversamente proporcional entre la eficiencia y la altitud a la que se encuentre el vehículo con respecto al nivel del mar, es por eso que surge la idea de realizar el análisis de la Influencia del sistema de sobrealimentación en las prestaciones del motor diésel para un Van Toyota Hiace 2017 recorrido Chimbote – Huaraz 2021 a condiciones estándar y con sistema de sobrealimentación Turbo-Intercooler y determinar las mejoras que se produce en la potencia, par motor y eficiencia.

La presente investigación, está justificada principalmente, por la necesidad de obtener un mejor rendimiento sobre el motor Toyota Hiace 2017, consiguiendo así un mejor aprovechamiento de los recursos empleados, reduciendo por lo tanto el impacto ambiental.

Se justifica científicamente, con las nuevas tecnologías para mejorar el rendimiento de los motores que emplean combustible Diesel; económica y empresarialmente, porque se podría reducir grandemente los costos que tiene el propietario del vehículo y por ende también verse reflejada en la tarifa que los usuarios del transporte interprovincial suelen pagar; y ambientemente, porque permitirá reducir las emisiones de gases con nuevas tecnologías.

#### <span id="page-17-0"></span>**1.7. LIMITACIONES DE LA INVESTIGACIÓN**

El presente trabajo presentó limitaciones técnicas relacionadas con el módulo de registro de datos. Se deseó evaluar más regímenes de flujo; sin embargo, la capacidad de la bomba de suministro de agua caliente es limitada y la capacidad de flujo de la línea de agua fría también, debido a que está conectada al grifo de servicio público y depende de la presión y la velocidad a cuál se encuentran. Además, la adquisición del compuesto del trabajo resultó difícil debido a que la cantidad de proveedores existentes es limitada.

#### <span id="page-18-0"></span>**CAPÍTULO II: MARCO TEÓRICO**

#### <span id="page-18-1"></span>**2.1 MOTOR DIESEL**

Bohner y Gerschler (1985) menciona que el motor Diésel estacionario de bajas revoluciones fue el punto de partida para la evolución de los actuales motores Diésel (Figura 01) utilizados en automóviles, camionetas, buses o vehículos industriales. Para esto, del motor de marcha lenta fue necesario cambiar sus dimensiones, materiales de construcción y peso. A la vez en estos motores se modificó la cámara de combustión con lo que se incrementó las revoluciones llegando a tener en ciertos casos hasta 5000 rpm. Con la implementación de la inyección directa en los motores Diésel, éstos hoy en día se construyen con más frecuencia debido a su bajo consumo de combustible y ahorro económico.

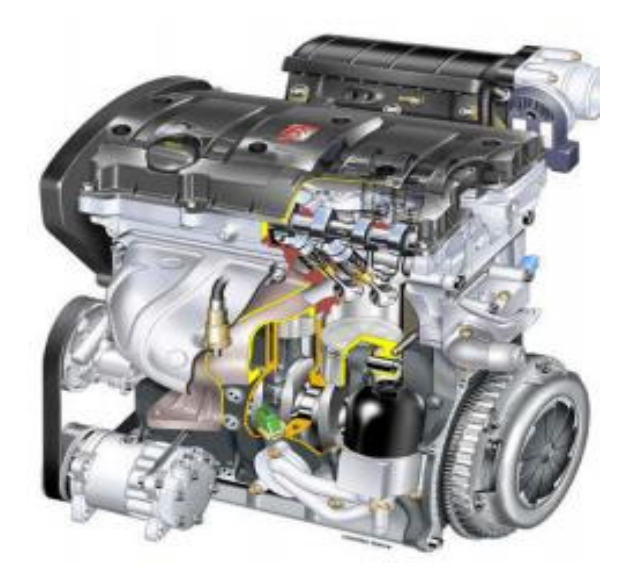

Figura 01. Motor diésel. Fuente. Mecánica y entretenimiento del automóvil (Andrino, 2015).

En estos motores mediante la repotenciación se puede incrementar la potencia, mediante el aprovechamiento de los gases de escape que se utilizan para accionar un turbocompresor, haciendo que los gases de admisión del motor lleguen con una presión adicional, logrando así un incremento en la potencia de estos motores. Contar con una cantidad de aire extra en la cámara; en los motores de combustión interna significa un incremento en la potencia y en los motores Diésel este valor de incremento puede llegar hasta un 40%. Además, con la sobrealimentación se consigue que la mezcla aire-combustible se combustione casi en su totalidad disminuyendo la proporción de nitrógeno en los gases de escape.

Con la evolución de la tecnología Diésel el uso de estos motores en la actualidad en más frecuente. Han contribuido a ello el consumo especifico de combustible, que es relativamente, bajo, la escasa concentración de componentes nocivos en los gases de escape (contenido de CO), la ausencia de compuestos de plomo en los gases de escape y la mejoría del peso por unidad de potencia debida a la sobrealimentación del motor (Bohner y Gerschler, 1985).

Ciclo teórico de un motor diésel

Para que el pistón funcione por sí solo es necesario que haga cuatro recorridos, carreras, tiempos o etapas: admisión, compresión, expansión y escape, como se muestra en la Figura 02. A diferencia de los motores de dos tiempos, en los motores de cuatro, cada tiempo o carrera corresponde a una etapa de funcionamiento del motor, y cada etapa o carrera representa media vuelta del giro del cigüeñal, es decir, 180º. El ciclo termodinámico completo de dos vueltas será de 0º hasta 720º, mostrado en la Figura 03. Por razones prácticas, para las dos vueltas del ciclo completo de funcionamiento de 720º se va a considerar partiendo de -360º para la admisión, y terminando en +360º para la etapa de escape, donde se inicia la admisión del siguiente ciclo (Goñi, 2009).

Admisión, el pistón está en el punto muerto superior (PMS) y empieza a descender. En ese momento se mantiene abierta la válvula de admisión, y los gases que existen en la tubería de admisión (mezcla de aire y gasolina) son aspirados por el pistón y van llenando el cilindro. Cuando el émbolo llega al punto muerto inferior (PMI), se cierra la válvula. En la admisión, el pistón ha dado una carrera o barrido y el cigüeñal ha dado media vuelta ( $\theta = -360^\circ$  a -180°). (Goñi, 2009).

• Compresión

El pistón sube desde el PMI al PMS. Y las dos válvulas están cerradas. Los gases que llenaban el cilindro van ocupando un espacio cada vez más reducido, comprimiéndose hasta llenar 34 solamente el que queda entre la cara superior del pistón en su punto muerto superior y la culata. Este espacio se llama cámara de combustión o volumen muerto. Durante la compresión, el pistón ha subido del PMI al PMS y el cigüeñal ha dado otra media vuelta ( = -180º a 0º). Por haberse comprimido la mezcla, cuando ocupa la cámara de combustión se encuentra más caliente que cuando entró al cilindro. El tiempo

de compresión ha servido para preparar la mezcla en las mejores condiciones para la explosión que va a realizarse inmediatamente. El salto de chispa de la bujía ocurre unos grados antes de que el pistón llegue al PMS, para dar tiempo a que en la mezcla se produzca el frente de llama. Estos grados antes del PMS conforman el ángulo de adelanto de chispa ( $\alpha$ CH) (Goñi, 2009).

• Expansión

En el momento en que los gases se encuentran fuertemente comprimidos en la cámara de combustión, se produce la explosión, y la fuerza impulsa el pistón del PMS al PMI, transmitiéndose dicha fuerza, a través de la biela, al giro del cigüeñal y, por lo tanto, a la volante que garantizará el torque, el trabajo, la potencia y la inercia de rotación. La expansión contiene la explosión y el trabajo del motor. (Goñi. J, 2009).

• Escape

Al iniciarse esta etapa, el pistón está en su PMI, la válvula de escape se abre, y el pistón, al subir, empuja los gases quemados, 36 expulsándolos al exterior a través del múltiple de escape y la tubería de escape. Cuando el émbolo alcanza el PMS, la válvula de escape se vuelve a cerrar. En la carrera de escape, del PMI al PMS. El cigüeñal gira otra media vuelta ( $\theta = 180^\circ$  a 360° y se parte para el siguiente ciclo con  $\theta = -360^{\circ}$ . De esta manera, se ha completado el ciclo de funcionamiento y todo se inicia de nuevo a partir de la etapa de admisión. (Goñi, 2009).

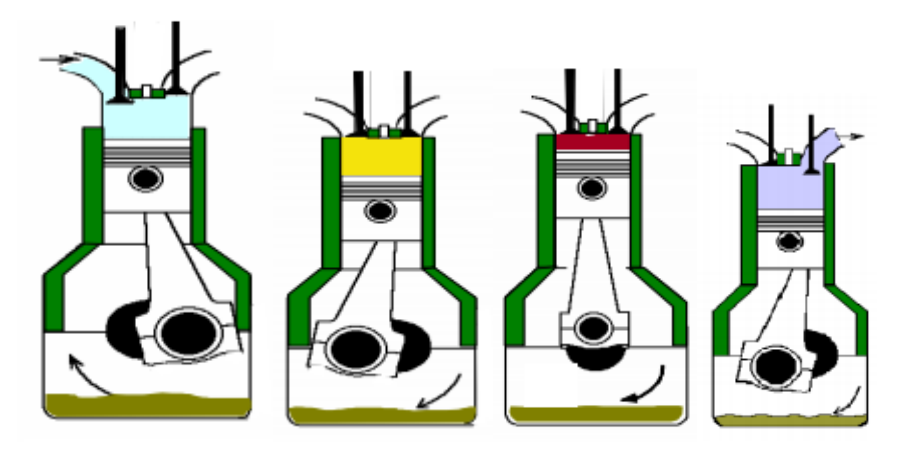

Figura 02. Tiempos de un motor diésel, a) Admisión, b) Compresión, c) Expansión y d) Escape.

Fuente. Mecánica y entretenimiento del automóvil (Andrino, 2012).

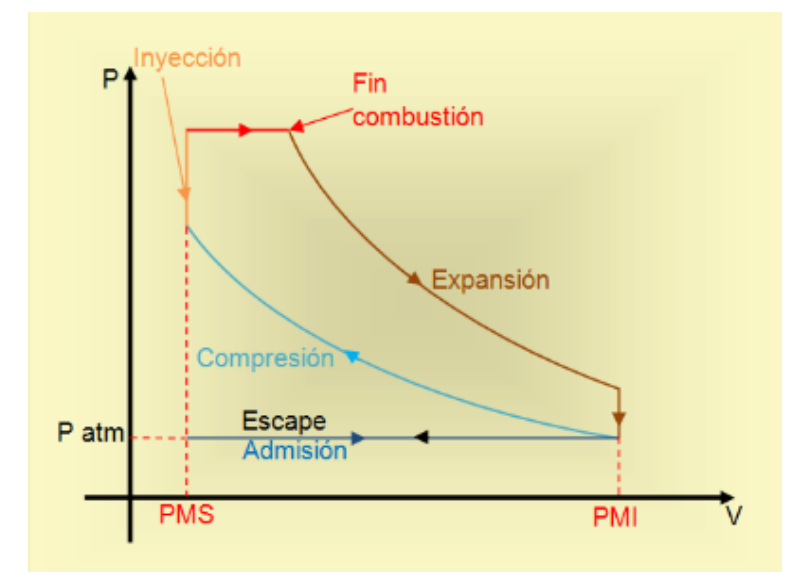

Figura 03. Ciclo teórico de un motor diésel.

Fuente. Selección e implementación de un sistema de sobrealimentación, para un vehículo Hyundai H100 motor Diésel 2.6 (Guaita y Sarango, 2013).

#### Ciclo real de un motor diésel

Debido a las condiciones propias dentro de las cuales se desarrollan los procesos reales, mostrado en la Figura 04 presentan un comportamiento diferente con el teórico y con el fin de conseguir un buen vaciado de los gases residuales de la combustión que no contiene oxígeno y el máximo llenado del cilindro, los motores disponen de avances y retrasos en los ángulos de la distribución (Guaita y Sarango, 2013).

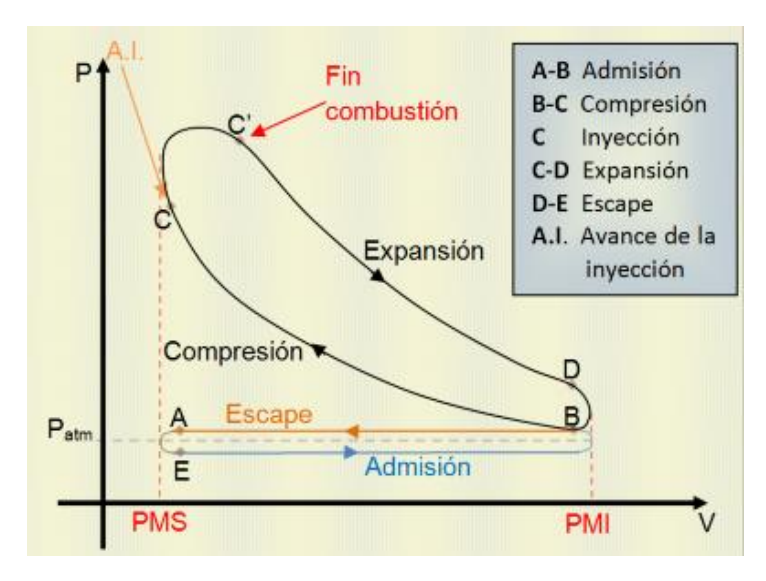

Figura 04. Ciclo teórico de un motor diésel.

Fuente. Selección e implementación de un sistema de sobrealimentación, para un vehículo Hyundai H100 motor Diésel 2.6 (Guaita y Sarango, 2013).

#### <span id="page-22-0"></span>**2.2 SISTEMA DE SOBREALIMENTACION**

Dependiendo de la cantidad de combustible que ingrese al cilindro durante la admisión y que se inflame en la cámara, la potencia de los motores de combustión interna será mayor o menor. Por lo que para incrementar o mejorar la potencia de los motores Diésel es necesario mejorar la cantidad de combustible que ingrese en los cilindros. Tanto para motores Diésel como los Otto el aumento de potencia puede conseguirse de las siguientes maneras: incrementando el volumen de los cilindros, con un número mayor de cilindros o haciendo que el número de revoluciones sea mayor. Por otro lado, el incremento en el número de revoluciones requiere de construcciones más complicadas y costosas. Utilizando sobrealimentadores, que incrementan la cantidad de aire que ingresa en los cilindros, podemos aumentar la potencia de un motor hasta en un 35% sin modificar la cilindrada y sin variar el número de revoluciones (Bohner y Gerschler, 1985).

Los aparatos de sobrealimentación para motores de combustión se denominan generalmente compresores. Existen dos formas muy definidas de sobrealimentar un motor: por medio del Compresor volumétrico llamado Supercargador o un Turbocompresor (Sanz, 2007).

#### Supercargadores

Los compresores volumétricos son accionados mediante el cigüeñal del motor, normalmente por una correa dentada o engranajes, pudiendo conseguir un régimen de giro de 10.000 a 15.000 rpm. Se caracterizan por hacer circular el aire a mayor velocidad de la que proporciona la presión atmosférica, creando una acumulación de aire en el colector de admisión y una sobrepresión en el mismo, como se muestra en la Figura 05. Una de las ventajas de los compresores volumétricos es que trabajan ya desde bajas revoluciones del motor además de que tienen una respuesta inmediata. La principal desventaja es que resta par en un principio para funcionar, aunque cuando sube el régimen de vueltas lo devuelve con creces. Por otra parte, el mayor problema que este tipo de compresores tiene es que los rozamientos son muy grandes con el aumento del régimen de giro. Por otra parte, no calienta tanto el aire como el turbocompresor, así que su eficiencia no depende de la instalación de un intercooler. Su inconveniente es el compresor de gran tamaño y peso, por lo que son recomendados para motores V6 y V8, aunque también se puede usar en motores

de 4 cilindros, además consumen potencia directamente del motor que en regímenes altos pueden alcanzar los 20 CV (Caballos de vapor) (Guaita y Sarango, 2013).

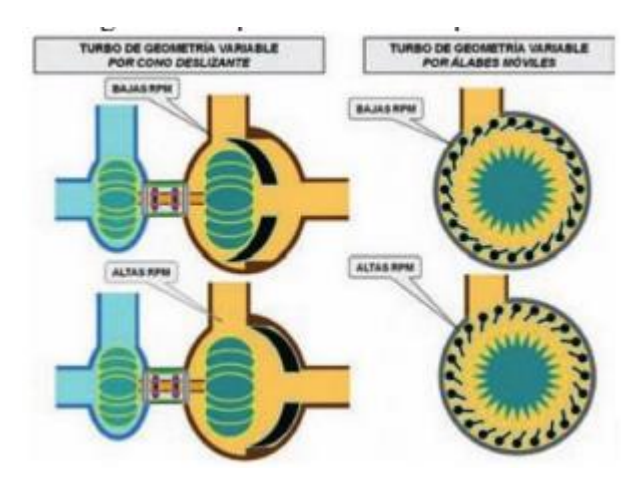

Figura 05. Supercargador o compresor volumétrico.

#### Turbocompresor

Tiene como ventaja principal que no consume potencia efectiva del motor, además de estar dotado con la capacidad de ser capaz de girar a un altísimo número de revoluciones, del orden de los 200 000 RPM. Está compuesto de dos caracolas que alojan dos turbinas o rodetes, que giran solidarios. Su funcionamiento se basa en que mediante los gases de escape que están dotados de gran inercia atraviesan los alabes del rodete de escape al cual impulsan para salir por el tubo de escape.

Este rodete es solidario al de admisión, este a su vez gira y aumenta la velocidad del aire de en el múltiple de admisión, de este modo el aire se comprime y aumenta su valor de sobrepresión al ingresar al cilindro. Para que la sobrepresión no se exceda y pueda dañar internamente el motor, se incorpora una válvula de seguridad llamada válvula de descarga de presión o Wastegate, que va instalada en la caracola de escape, y es accionada mediante vacío, provocando que se comprima un muelle en el interior de esta (Gil, 1999).

Descripción del funcionamiento y sus elementos

La función que tiene un turbocompresor es de empujar la mezcla dentro de los cilindros mediante una turbina que es movida por la presión y el calor generado por los gases de escape, como se muestra en la Figura 06. En la carrera de admisión el pistón genera vacío o una diferencia de presión que es llenada mediante la válvula de admisión por el peso de la presión atmosférica, y un motor gana más fuerza o

potencia si en ese lapso de tiempo le ingresa más mezcla, aumentando la relación de compresión.

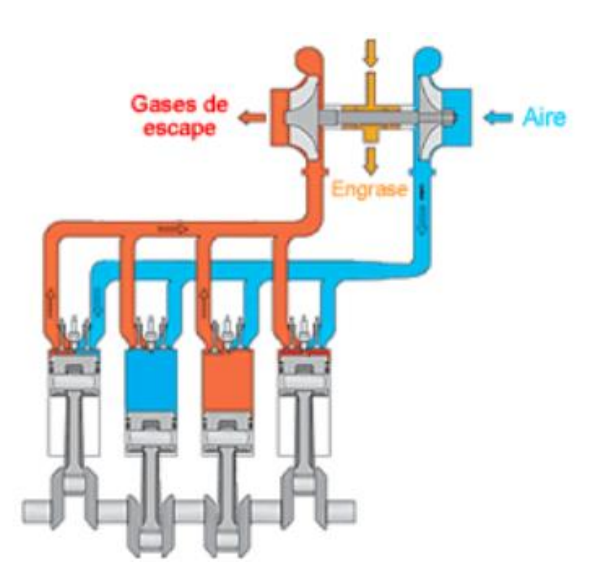

Figura 06. Circulación de aire y de los gases de escape de un turbocompresor. Fuente. Técnicas de sobrealimentación (Gil 2002).

El turbocompresor absorbe la fuerza de los gases de escape, los traslada hacia otra turbina que se encuentra conectada con un eje el cual debe tener una correcta lubricación ya que de este depende el correcto funcionamiento de los cojinetes, o rodamientos para evitar el endurecimiento.

La potencia que tiene un motor está determinada por la cantidad de aire que aspira en un intervalo de tiempo, mas no solamente por la cantidad de combustible utilizado, ya que el combustible quemado requiere aire con el cual se mezcla para completar el ciclo de combustión (Arnal y Laguna, 2005).

Los sistemas de sobrealimentación son colocados en los motores para aumentar la densidad del aire dentro de la cámara de combustión, ya que, a este aumento de volumen y masa de aire comprimido, se puede introducir más combustible para tener mayor potencia en el motor.

El turbocompresor es un compresor centrífugo de aire movido por una turbina, diseñado para trabajar aprovechando la energía producida por los gases de escape que son desperdiciados por los motores de aspiración normal, como se muestra en la Figura 07.

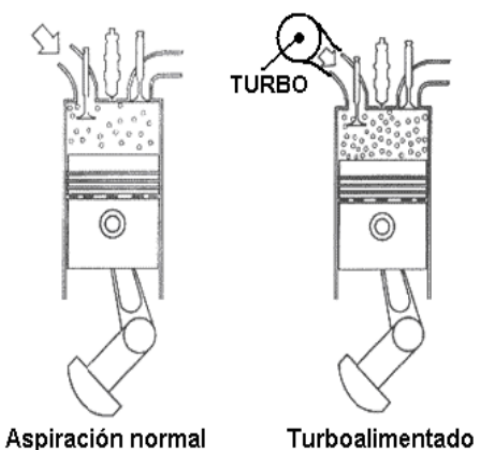

Figura 07. Formas de aspiración de un motor. Fuente. Técnicas de sobrealimentación (Gil 2002).

El turbocompresor está formado por tres cuerpos: el de la turbina, el de los cojinetes o central y el del compresor, los cuales van acoplados a ambos lados de los cojinetes. El funcionamiento del turbocompresor es mediante los gases de escape que hacen girar el rotor de la turbina (caliente) acoplado a través de un eje al rotor del compresor (frío), que al girar aspira un gran volumen de aire filtrado y lo pasa comprimido al motor como se muestra en la Figura 08. La energía térmica, la velocidad y presión que producen los gases de escape del motor son utilizadas para hacer girar el rotor de la turbina.

La carcasa actúa como un caracol dirigiendo el flujo del gas para los álabes del rotor de la turbina, haciéndola girar. Como el rotor del compresor, se encuentra acoplado al eje y rotor de la turbina, éstos giran con la misma velocidad. El aire filtrado es aspirado por el rotor y la carcasa del compresor, donde se comprime y se distribuye a través del colector de admisión para la cámara de combustión.

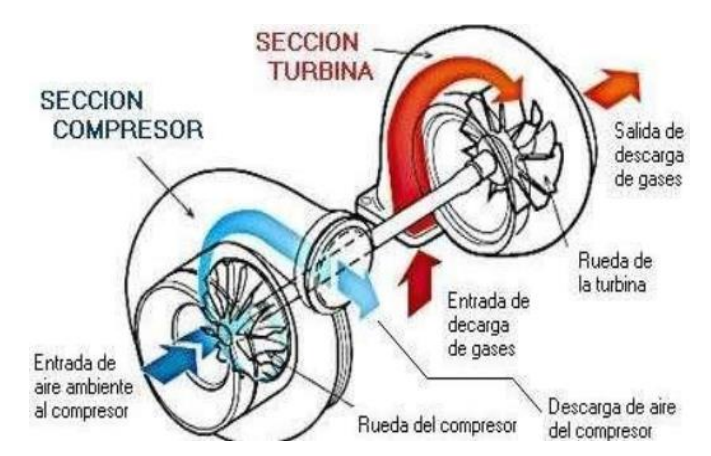

Figura 08. Funcionamiento del turbocompresor. Fuente. Técnicas de sobrealimentación (Gil 2002).

Las partes principales del turbocompresor son el eje común que tiene en sus extremos, los rodetes de la turbina y el compresor, este conjunto gira sobre los cojinetes de apoyo, los cuales trabajan en condiciones extremas y dependen necesariamente de un circuito de lubricación. El turbo utiliza el lubricante del sistema de lubricación del motor ya que el eje central gira apoyado sobre cojinetes que se encuentran entre el compresor y la turbina. El eje y los cojinetes reciben lubricación forzada de aceite del motor la cual llega a la parte superior del cuerpo de cojinetes y se distribuye a través de conductos en el interior y desciende a la parte inferior (Arnal y Laguna, 2005).

El turbo sufre una aceleración constante a medida que el motor aumenta las revoluciones y como no hay límite en el giro de la turbina empujada por los gases de escape, la presión que alcanza el aire en el colector de admisión puede ser demasiada por lo que se hace necesario el uso de un elemento que ayude a limitar la presión en el colector de admisión Figura 09, este elemento se llama válvula de descarga o válvula wastegate (Guaita y Sarango, 2013).

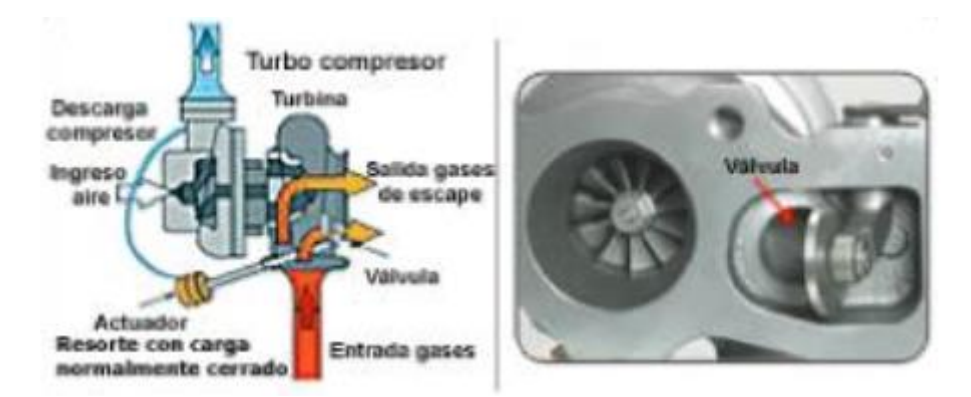

Figura 09. Esquema de funcionamiento de una válvula wastegate. Fuente. Técnicas de sobrealimentación (Gil 2002).

#### Turbocompresor de geometría fija

El funcionamiento de un turbo se basa en la utilización de una turbina que se interpone en la salida de los gases de escape, de tal forma que se aproveche su energía, que de otra forma sería desperdiciada vertiéndolos al ambiente. La turbina le transmite el par mecánico a un compresor que está unido a ella por un eje, como mostrado en la Figura 10. El compresor gira, tomando aire del exterior, comprimiéndolo y dirigiéndolo hacia los cilindros para poder realizar un mejor llenado de ellos y poder conseguir más potencia (Orovio, 2010).

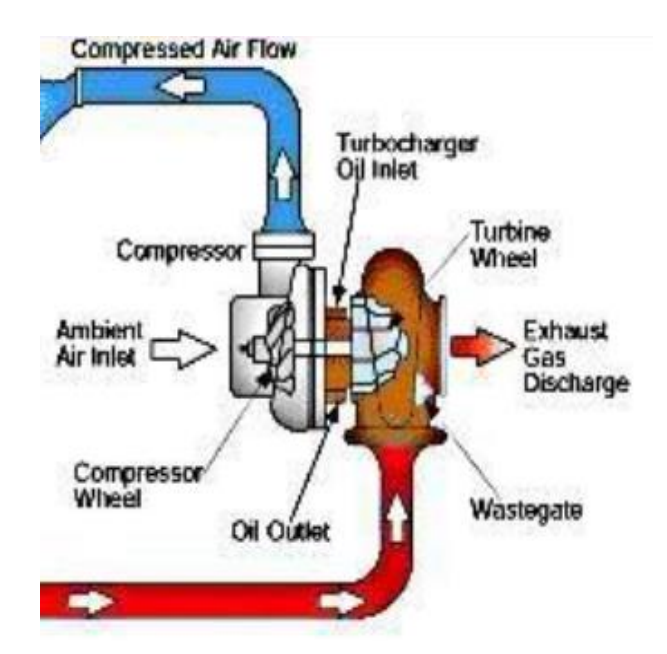

Figura 10. Turbocompresor de geometría fija. Fuente. Tecnología del automóvil (Orovio, 2010).

#### Turbocompresor de geometría variable

O también llamado VTG, a diferencia del turbocompresor convencional es la utilización de un plato o corona, en la cual están alojados unos álabes móviles, que son desplazados todos a la vez un cierto ángulo, por un mecanismo de varillapalanca accionada por una válvula neumática similar a la válvula Wastegate. Para conseguir el máximo empuje de aire a bajo régimen del motor, los álabes deben cerrarse reduciendo la sección entre ellos, logrando incrementar el flujo de los gases de escape que inciden con mayor fuerza sobre los álabes del rodete de la turbina del conjunto turbocargador, como mostrado en la Figura 11. El motor al ir aumentando el régimen, aumenta el empuje de aire en el múltiple de admisión, la válvula neumática detecta esta magnitud a través de un conducto conectado directo al múltiple de admisión, que lo transforma en un movimiento que acciona el sistema de mando de los álabes para que puedan desplazarse a una posición de apertura determinada que disminuya la velocidad de los gases de escape que inciden sobre la turbina (Orovio, 2010).

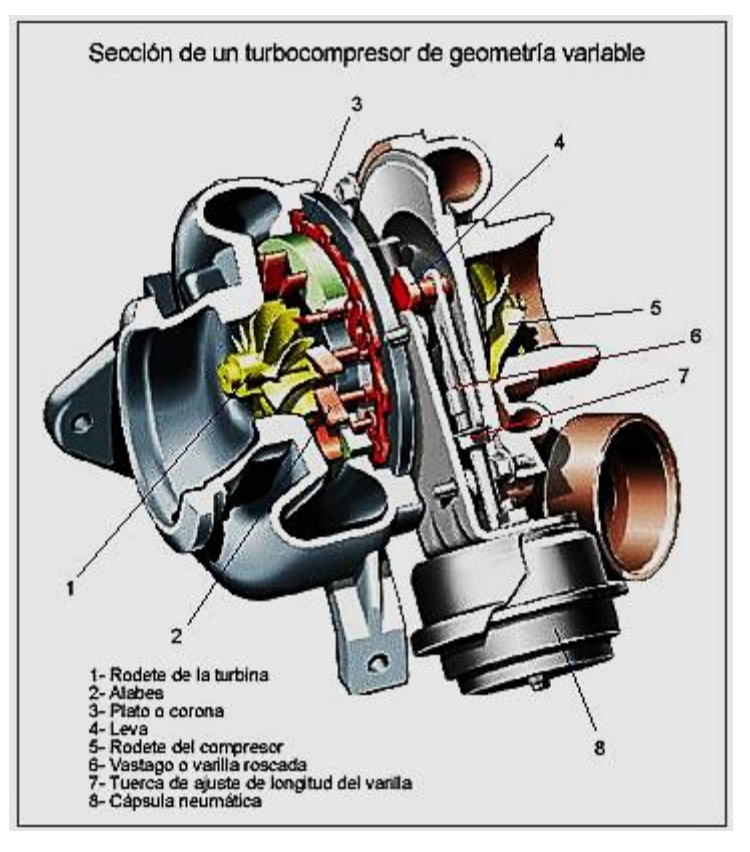

**Figura 11.** Turbocompresor de geometría variable. **Fuente.** Tecnología del automóvil (Orovio, 2010).

# <span id="page-28-0"></span>**2.3 ANÁLISIS NÚMERICO DEL MOTOR DIÉSEL**

En el trabajo de Vargas y Cárdenas (2014) presenta ecuaciones para la repotenciación de un motor diésel derivándose en las siguientes:

CILINDRADA UNITARIA (Vu)

La cilindrada o volumen unitario es el área (Ac) de la sección del cilindro por la carrera del pistón (S).

$$
V_u = A_c x S \left( c m^3 \right) \dots (1)
$$

#### CILINDRADA TOTAL (VH)

Es el volumen de la mezcla (aire – combustible), multiplicado por el número de cilindros que posee el motor de combustión, es decir la cilindrada por el número de cilindros (i).

$$
V_h = V_u x i (cm^3) \dots (2)
$$

#### RELACIÓN DE CARRERA – DIÁMETRO (Α)

Según la relación la carrera y el diámetro, los motores se clasifican en: carrera larga cuando la carrera es mayor que el diámetro, cuadrados si son iguales y carrera corta si la carrera es menor que el diámetro (tabla).

Tabla 1. Relación carrera – diámetro para determinar tipo de motor.

| Carrera larga | Motor cuadrado | Carreta corta |
|---------------|----------------|---------------|
| Carrera       | Carrera        | Carrera       |
| Diámetro      | Diámetro       | Diámetro      |

Fuente: Motores de automóviles (Jovaj, 1988).

Para calcular esta relación del motor:

$$
\alpha = \frac{S}{D} \dots (3)
$$

Los motores de carrera larga presentan ventajas desde el punto de vista térmico, como mejor capacidad de disipación de calor debido a la mayor relación superficie/volumen del cilindro y alto rendimiento de la cámara de combustión. Estos motores también permiten obtener un gran par porque existe una mayor palanca de la biela en la muñequilla de cigüeñal, pero tiene limitada su potencia máxima ya que las válvulas son pequeñas y tienen poca superficie para el llenado y vaciado del cilindro dificultando la aceleración y el régimen máximo del motor.

#### RELACIÓN DE COMPRESIÓN (Rc)

Se la define como la relación entre el volumen del cilindro cuando el pistón está en el PMI (punto muerto inferior) ( $V_{\text{max}}$ ) y el volumen cuando está en el PMS (punto muerto superior) ( $V_{min}$ ) lo cual indica cuanto se reduce por compresión el volumen de aire.

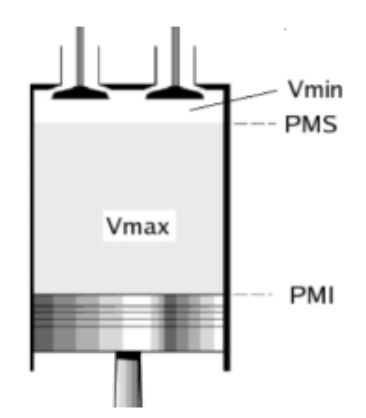

 Figura 12. Relación de volúmenes. Fuente. Motores de automóviles (Jovaj, 1988).

$$
R_c = \frac{V_{max}}{V_{min}} = \frac{V_{PMI}}{V_{PMS}} \dots (4)
$$

## VOLUMEN DE LA CÁMARA DE COMPRESIÓN (Vc)

Es el espacio sobre el punto muerto superior donde inicia la combustión, mediante la relación de compresión se puede calcular dicho volumen.

 $R_c$ 

$$
= \frac{Volumen unitario (V_u) + Volumen de câmara de combustión (V_c))}{Volumen cámara de compresión (V_c))} \dots (5)
$$

#### RELACIÓN DE COMBUSTIÓN (Rq)

Para los motores Diésel se define un nuevo valor denominado R<sub>q</sub> que es la relación de los volúmenes del cilindro después y antes del proceso de combustión. La relación de volúmenes para motores Diésel con precámara de combustión y bujías de precalentamiento (inyección indirecta), corresponde a 1/10 de la relación de compresión.

$$
R_q = \frac{Volumen \text{ después de la invección}}{Volumen \text{ antes de la invección}} \dots (6)
$$

# VELOCIDAD MEDIA DEL ÉMBOLO O PISTÓN (Vm)

La velocidad media del émbolo es la que corresponde a un movimiento lineal uniforme supuesto con el cual el pistón tardara en la hacer la carrera.

$$
V_m = \frac{n \times 2 \times s}{60} \left(\frac{m}{s}\right) \dots (7)
$$

Donde:

n es la velocidad del motor (rpm)

S es la carrera del cilindro (m)

PERDIDA POR POTENCIA DE ALTURA (Pp)

$$
Pi_{realchimbote} = Pi_{teórica} * \frac{Patm_{chimbote}}{P_0} * \sqrt{\frac{T_0}{Tatm_{chimbote}} (HP) ... (8)}
$$

Donde:

P<sup>o</sup> y T<sup>o</sup> es la presión y temperatura del aire a 0 msnm.

Patm<sub>chimbote</sub> y Tatm<sub>chimbote</sub> es la presión y temperatura atmosférica en Chimbote.

Piteórica es la potencia indicada dada por el fabricante.

Pireal es la potencia indicada real calculada a la altura de la ciudad de Chimbote.

 $Pp = Pi - Pi_{realchimbote}$  (HP)

# PRESIÓN MEDIA INDICADA (pi)

Es la presión generada en el interior del cilindro por la combustión, la cual se determina por:

$$
p_i = \frac{Pi_{realchimbote*900}}{V_u * n} \dots (9)
$$

Donde:

p<sub>i</sub> es la presión media indicada del ciclo  $\left(\frac{kg}{cm^2}\right)$ 

V<sup>u</sup> es la cilindrada unitaria (lt.)

n es el número de revoluciones (rpm)

#### PRESIÓN MEDIA EFECTIVA (PME)

Es un valor ficticio que representa la presión que tienen los gases en el interior de un cilindro sin considerar el rozamiento, para desarrollar un trabajo equivalente al que se obtiene a la salida del cigüeñal.

$$
PME = \frac{P_{\text{t}}^{i} \cdot \text{t}^{i}}{V_{h}^{*n}} \quad (bar) \quad ...(10)
$$

#### POTENCIA EFECTIVA (Pe)

Es la potencia útil que llega al volante motor menos las pérdidas mecánicas producidas por fricción, bombeo y accionamiento de elementos auxiliares. Se la conoce también como potencia al freno y está entre un rango del 15% al 20% menor que la potencia indicada (Alonso, 2010).

$$
P_e = Pi_{realchimbote} - (15 \ a \ 20\%) Pi_{realchimbote} \ (kW) \ \dots (11)
$$

#### PAR MOTOR (Mm)

La fuerza de la explosión de los gases en el interior del cilindro aplicada a la biela y transmitida al codo del cigüeñal produce un momento de rotación que se conoce como par motor, cuyo valor máximo se obtiene cuando la presión en el interior del cilindro es máxima.

$$
M_m = \frac{P_e * 9550}{n} \ (Nm) \ \dots (12)
$$

#### RENDIMIENTO DIÉSEL (ndiésel)

El rendimiento termodinámico se obtiene de los ciclos ideales, esto quiere decir que es el resultado de un proceso donde no existen perdidas de calor. No tiene relación con la cilindrada del motor, sino solamente con la relación de compresión y la relación de volúmenes, de esta manera mientras más elevada sea la R<sub>c</sub> mejor será su rendimiento. Para el motor Diésel de inyección indirecta, la ecuación que define el rendimiento térmico es:

$$
n_{diésel} = 1 - \frac{1}{R_c^{k-1}} * \left(\frac{R_q^k - 1}{k(R_q - 1)}\right) \dots (13)
$$

Donde:

 $K = 1.4$  = exponente adiabático de compresión del aire

# <span id="page-32-0"></span>**2.4 CÁLCULO TERMODINÁMICO DEL MOTOR DIÉSEL**

De acuerdo al trabajo de Huaccallo (2015), nos da las pautas para el balance térmico experimental de funcionamiento de un motor de combustión interna diésel, conjuntamente con los datos técnicos del motor sacados del manual del fabricante

y los valores obtenidos de PME, rendimiento térmico, relación de volúmenes, etc., se procede al análisis termodinámico de cada uno de los procesos del ciclo.

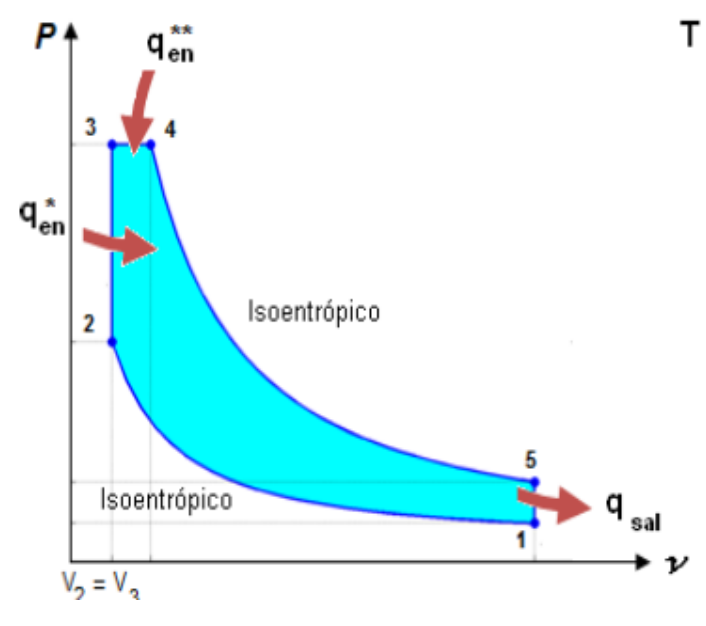

Figura 13. Diagrama P-V. Fuente. (Chindon y Palaguachi, 2011).

# PROCESO 1-2 COMPRESIÓN ISOENTRÓPICA DE UN GAS IDEAL CON CALORES ESPECÍFICOS CONSTANTES

Es un proceso de compresión adiabática (isoentrópica), donde aumenta su presión, temperatura y disminuye su volumen específico. Considerando la presión y temperatura ambiente en la ciudad de Chimbote donde funcionará el motor, se calcula el volumen en el punto 1 empleando la ecuación de los gases ideales:

$$
v_1 = \frac{R * T_1}{P_1} \left(\frac{m^3}{kg}\right) \dots (14)
$$

Donde:

R es la constante de los gases ideales (0.287  $\frac{kJ}{kgK}$ )

 $T_1 = 287.97$  K  $P_1 = 100.4 \text{ kPa}$ 

Para determinar el volumen específico en el punto 2 se parte de la relación de compresión.

$$
v_2 = \frac{v_1}{R_c} \left(\frac{m^3}{kg}\right) \dots (15)
$$

$$
T_2 = T_1 \left(\frac{v_1}{v_2}\right)^{k-1} \, (K) \, \dots (16)
$$

Empleando la ecuación de los gases ideales se determina la presión en el punto 2.

$$
T_2 = T_1 * \frac{T_2}{T_1} * \frac{\nu_1}{\nu_2} \quad (K) \quad \dots (17)
$$

PROCESO 2-3-4. ADICIÓN DE CALOR A VOLUMEN Y PRESIÓN CONSTANTE (COMBUSTIÓN)

Para determinar los valores de presión y temperatura de este proceso se analiza el calor de entrada  $(qen)$ , que es la relación del trabajo neto del ciclo y el rendimiento termodinámico.

$$
q_{en} = \frac{W_{neto}}{n_t} \left(\frac{kJ}{kg}\right) \dots (18)
$$

La cantidad de color añadida al fluido de trabajo a volumen  $(\vec{q}_{en})$  y presión  $(\vec{q}_{en})$ constantes se puedes expresar como:

$$
q_{en} = (q_{en}^{\cdot}) + (q_{en}^{\cdot}) \left(\frac{kJ}{kg}\right) ... (19)
$$

El trabajo neto o de expansión de un gas en un proceso isobárico es igual a la presión por la variación de volumen.

$$
W_{neto} = PME(v_1 - v_2) = q_{en} - q_{sal} \left(\frac{kJ}{kg}\right) \dots (20)
$$

Este proceso se divide en dos fases que son:

Fase 2-3: En esta fase la adición de caor a volumen constante ( $v_2 = v_3$ ) hacia el fluido de trabajo se determina por:

$$
q_{en} = c_v (T_3 - T_2) \, \left(\frac{kJ}{kg}\right) \, ... (21)
$$

Fase 3-4: La adición de calor a presión constante ( $P_3 = P_4$ ) hacia el fluido de trabajo en esta fase está dado por:

$$
\ddot{q_{en}} = c_v (T_3 - T_2) \, \left(\frac{kJ}{kg}\right) \, ... \, (22)
$$

Para determinar la presión y la temperatura en el punto 3, la adición de calor a volumen y a presión constante, se analizan los siguientes procesos:

# PROCESO 4-5. EXPANSIÓN ISOENTRÓPICA DE UN GAS IDEAL CON CALORES ESPECÍFICOS CONSTANTES

La expansión Isoentrópica de un gas producido por la combustión empuja al pistón desde el PMS hacia el PMI generando trabajo. Los valores de presión y temperatura en este proceso se determinan con la ecuación de los gases ideales.

$$
T_4 = T_5 * \left(\frac{v_5}{v_4}\right)^{k-1} (K) ... (23)
$$
  

$$
v_4 = R_q * v_3 \left(\frac{m^3}{kg}\right) ... (24)
$$

#### PROCESO 5-1 RECHAZO DE CALOR A VOLUMEN CONSTANTE  $(q_{sal})$

Se da la transferencia de calor del fluido de trabajo hacia el exterior, por lo tanto, la cantidad de calor rechazada con suposiciones de calores específicos a volumen constante  $v_5 = v_1$  viene dada por:

$$
q_{sal}^{+} = c_v * (T_5 - T_1) \left(\frac{kJ}{kg}\right) ... (25)
$$

Para el proceso 3-4 de adición de calor de un gas ideal a presión constante se tiene:

$$
T_3 = T_4 * \frac{V_3}{V_4} \ (K) \ \dots (26)
$$

Para la transformación 2-3 de adición de calor a volumen constante la presión máxima P3 de este ciclo se calcula por:

$$
\frac{P_3}{T_3} = \frac{P_2}{T_2} \dots (27)
$$

La presión en el punto 5:

$$
P_5 = P_4 * \left(\frac{v_4}{v_5}\right)^k \quad (bar) \quad ...(28)
$$

Con los valores de temperatura del ciclo se calcula la aportación de calor ideales a volumen y presión constante respectivamente.

# <span id="page-35-0"></span>**2.5 ANÁLISIS DEL MOTOR DIÉSEL CON TURBO INTERCOOLER**

RANGOS DE SOBREALIMENTACIÓN
Debido a las pérdidas de presión causadas por el filtro de aire y los conductos de admisión, la Presión atmosférica sufre una disminución de 1 psi (0,0689 bares).

Para el motor van TOYOTA HIACE 2017 con sobrealimentación consideramos una presión en el múltiple de admisión de 1.05bar y una pérdida de presión en el sistema de  $1 \text{psi} = 0.0689476 \text{bar}.$ 

 $P_{1T}$  = presión en la salida del aire del compresor

$$
P_{1T} = Map + \Delta P \dots (29)
$$

RELACIÓN DE PRESIÓN

$$
R_P = \frac{P_{1T}}{P_1} \dots (30)
$$

TEMPERATURA DE SALIDA DEL COMPRESOR

$$
T_{1T} = T_1 * \left(\frac{P_{1T}}{P_1}\right)^{1-\frac{1}{K}} (K) \dots (31)
$$

### CÁLCULO DEL MOTOR CON SISTEMA DE SOBREALIMENTACIÓN

Castro y Marchán (2015), indican que existe un incremento en la presión de compresión, el aumento de potencia con una alta relación de compresión producida por la sobrealimentación no es favorable para los elementos internos del motor, por lo tanto, se debe calcular una nueva relación de compresión en el motor turboalimentado para evitar daños en este, utilizando la presión de compresión del motor estándar como si fuera la presión de compresión con turbo.

$$
P_c = P_{amtchimbote} * R_c^{\alpha} \text{ (bar)} \dots (32)
$$

$$
R_{CT} = \left(\frac{P_c}{P_{1T}}\right)^{\frac{1}{k}} \dots (33)
$$

Cálculos de la potencia indicada Pit y de la presión media indicada Pit con turbocompresor. Con la implementación del sistema de sobrealimentación, el objetivo es aumentar un 15% la potencia indicada del motor estándar, obteniéndose el siguiente valor:

$$
Pit = 1.15(Pi_{\text{realchimbote}}) (kW) \dots (34)
$$

Debido a que la presión del gas en el cilindro varía durante el ciclo de trabajo, se debe calcular el valor de la presión media indicada.

$$
p_{it} = \frac{P_{IT} * 900}{v_u * n} \left(\frac{kg}{cm^2}\right) ... (35)
$$

• Cálculo de la presión media efectiva (PMET)

$$
PME_T = \frac{P_{it} * 1200}{v_h * n}
$$
 (bar de sobrepresentión) ... (36)

• Cálculo del par motor  $(M_{mt})$  y potencia efectiva  $(P_{et})$ 

El par motor con el turbocompresor se calcula también con el aumento del 15% del valor del motor estándar.

$$
M_{mT} = 1.15 * M_m \ (Nm) \dots (37)
$$

Considerando el mismo régimen del giro del motor, en el cual se obtuvo el par motor máximo se calcula la potencia efectiva.

$$
P_{et} = \frac{M_{mT} * n}{9550} \ (kW) \dots (38)
$$

• Análisis del rendimiento del motor con el turbocompresor

$$
R_q = 0.1 * R_{CT} \dots (39)
$$
  

$$
n_{diésel} = 1 - \frac{1}{R_{CT}^{k-1}} * \left(\frac{R_q^k - 1}{k(R_q - 1)}\right) \dots (40)
$$

• Valor de refrigeración del intercooler

En el intercooler existe un parámetro denominado grado de intercambio de calor " $\phi$ ", que relaciona la refrigeración del aire de admisión con la variación de la temperatura. En motores diésel el valor del grado de intercambio de calor está entre los valores de 0,6 a 0,90. Su ecuación depende de las temperaturas de entrada del intercooler  $T1_T$  y del aire que atraviesa el intercambiador de calor  $Tatmosf$ .

$$
\phi = \frac{T_{1T} - \Delta T}{T_{1T} - T_{atm}} \dots (41)
$$

• Parámetros de entrada del motor

$$
P_{1T} = P_1 * R_p \text{ (bar)} \dots (42)
$$
  

$$
T_S = T_{1T} - \Delta T \text{ (K)} \dots (43)
$$

# **CAPÍTULO III: MATERIALES Y MÉTODOS**

## **3.1 MATERIALES**

Los vehículos Toyota Hiace versión 2017 están enfocada al transporte de personas, cuenta con un interior bastante espacioso y cómodo para los 15 pasajeros, el tipo utilizado en nuestra investigación es de uso para transporte público desde la ciudad de Chimbote hasta Huaraz, en la figura 14 podemos observar el modelo Van que se evaluó.

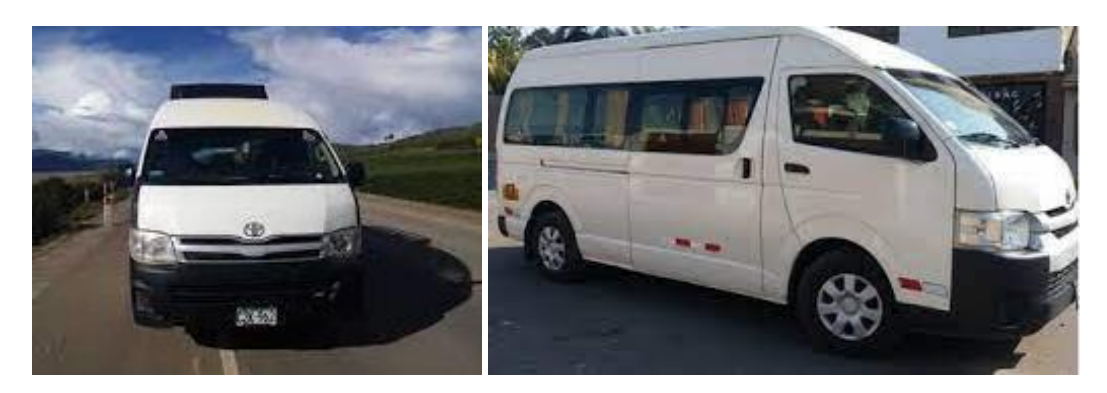

Figura 14. Modelo Toyota HiAce 2017, transporte de pasajeros.

En la siguiente Tabla 2 se presenta las características técnicas del motor utilizado en la investigación, donde se observa las prestaciones tecnológicas que este modelo ofrece, la información se tomó del manual de funcionamiento del motor.

| Modelo                       | Toyora HiAce                                                                                         |  |
|------------------------------|----------------------------------------------------------------------------------------------------|--|
| Cilindrada                   | 2.7                                                                                                  |  |
| Número de cilindros          | 4                                                                                                    |  |
| Diámetro                     | $95 \text{ mm}$                                                                                      |  |
| Carrera                      | $95 \text{ mm}$                                                                                      |  |
| Relación<br>de<br>compresión | 21.5                                                                                                 |  |
| Número de válvulas           | 16                                                                                                   |  |
| Potencia máxima              | 149 HP @ 4,800 rpm                                                                                   |  |
| Par Motor máximo             | 178 lb-pie @ 3,800 rpm                                                                               |  |
| Sistema de ignición          | Ignición Directa Toyota (TDI)                                                                        |  |
| <b>DOHC</b>                  | Double Overhead Camshaft (Doble árbol de levas a la cabeza)                                          |  |
| <b>SEFI</b>                  | Sequential Electronic Fuel Injection (Inyección electrónica<br>multipunto secuencial de combustible) |  |

Tabla 2. Características técnicas del motor

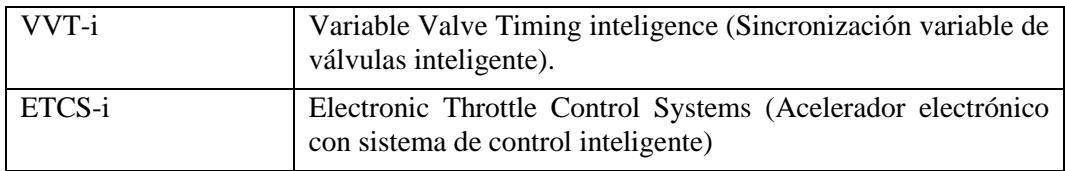

Fuente: Owner´s Manual (2017)

En la siguiente Tabla 2 se presenta las condiciones importantes requeridos por el motor en cuanto al combustible, aceite y refrigerante, elementos que son fundamentales en el funcionamiento adecuado del motor, estos datos fueron extraídos el manual de funcionamiento del motor.

Tabla 3. Características técnicas del combustible, aceite y refrigerante

| Combustible         | gasolina sin plomo                                                 |  |  |  |  |
|---------------------|--------------------------------------------------------------------|--|--|--|--|
| Octanaje            | 87 (Número de investigación de octanos 91) o superior              |  |  |  |  |
| Capacidad<br>del    | 70 L (18,5 gal., 15,4 gal. Ing.)                                   |  |  |  |  |
| de<br>tanque        |                                                                    |  |  |  |  |
| combustible         |                                                                    |  |  |  |  |
| Aceite              | Viscosidad recomendada (SAE): Si utiliza aceite del motor de       |  |  |  |  |
|                     | viscossidad SAE 10W-30 o<br>mayor<br>temperaturas<br>en            |  |  |  |  |
|                     | extremadamente bajas                                               |  |  |  |  |
| Capacidad de aceite | $5,5 L (5,8 qt., 4,8 qt.$ Ing.)                                    |  |  |  |  |
| Refrigerante        | Refrigerante de calidad similar basado en etilengliccol que no     |  |  |  |  |
|                     | contenga silicio, amina, nitrito ni borato, con tecnología híbrida |  |  |  |  |
|                     | de ácido orgánico de larga duración                                |  |  |  |  |
| Capacidad<br>del    | $10,2$ L (10,8 qt., 9,0 qt.Ing.)                                   |  |  |  |  |
| refrigerante        |                                                                    |  |  |  |  |

Fuente: Owner´s Manual (2017)

## **3.2 METODOLOGÍA DEL TRABAJO**

## **3.2.1. Método de investigación**

La presente investigación es de carácter descriptivo porque durante la investigación las variables de estudio no serán alteradas a criterio y confirman que existe una variación en la variable dependiente debido a la alteración de la variable independiente, además es del tipo cuantitativo porque se realizarán los ensayos con una serie de datos a procesar.

### **3.2.2. Diseño de la investigación**

El diseño de la investigación es del tipo no experimental en la categoría descriptivo, donde se dispondrá de una muestra única en la que se realizará el estudio y de donde se recoge la información relevante, dado que no se manipula la variable independiente entonces los cambios sustanciales en la muestra involucra sus resultados y conclusiones a la generación de una propuesta técnica que proporcione un conocimiento detallado del funcionamiento de los motores diésel. GE O1 X O2

### **3.2.3. Población y muestra**

La población está compuesta por los motores de combustión interna existentes en el campo del transporte de pasajeros cuyo recorrido es Chimbote a Huaraz, la muestra es la selección de una de las unidades cuyo motor de combustión es de admisión normal, la técnica estadística de elección fue no probabilística por conveniencia debido a la disponibilidad de bibliografía y facilidad de cálculo con procedimiento ampliamente estudiados, los criterios de exclusión fueron aquellas unidades que funcionan con sistema de admisión asistida.

#### **3.3. ESTRATEGIA DEL TRABAJO**

### **3.3.1. Recolección de la información**

La técnica de recolección de datos será a través de la observación directa haciendo uso de fichas de registro de datos sistemáticos, válidos y confiables derivados del proceso de pruebas.

### **3.3.2. Procedimiento de recolección de la información**

El procedimiento de la investigación, dada su naturaleza comprenderá el desarrollo y ejecución de las siguientes etapas a efectos de alcanzar lo establecido:

- a) Recopilación de información y estudios de motores de combustión interna de admisión natural y los parámetros de funcionamiento de un sistema de turbocompresor,
- b) Ponderar las diversas alturas al cual está sometido el funcionamiento de los motores de combustión interna.
- c) Analizar el comportamiento del motor de combustión interna con el sistema de admisión normal y admisión asistida.
- d) Evaluar las condiciones y características de funcionamiento de un sistema de turbocompresor.
- e) Discutir y analizar la información y establecer resultados.
- f) Discutir y analizar los resultados para comprobar la hipótesis.
- g) Elaborar el informe de investigación.

### **3.3.3. Técnicas de procesamiento y análisis de la información**

Para el procesamiento de la información de acuerdo a los cálculos obtenidos se utilizará formatos de toma de datos, formato de control de masas, material bibliográfico necesario, una computadora que cuente con el software adecuado EES, Microsoft Word y hojas electrónicas de Microsoft Excel. En cuanto al análisis de la información, se hará mediante el análisis estadístico.

# **CAPÍTULO IV: RESULTADOS Y DISCUSIONES**

**4.1. Realizar un balance térmico para determinar las prestaciones del motor diésel estándar Van Toyota Hiace 2017.**

Especificaciones técnicas del motor Toyota Hiace 2017 dados por el fabricante se indican en la Tabla 2.

## **4.1.1 Cálculo de los parámetros de funcionamiento del motor:**

- Cilindrada unitaria  $(V_h)$ 
	- $V_h = A_c \times C$  $V_h =$  $D^2 \times \pi$ 4  $\times C =$  $(9.5 \text{ cm})^2 \times \pi$ 4  $\times$  (9.5 cm) = 673.381 cm<sup>3</sup>
- Cilindrada Total  $(V_H)$ .

$$
V_H = V_h \times i
$$
  

$$
V_H = 673.381 \text{ cm}^3 \times 4 = 2693.523 \text{ cc}
$$
  

$$
V_H \approx 2.7 \text{ L}
$$

• Relación Carrera- Diámetro  $(c/D)$ 

$$
\frac{c}{D} = \frac{9.5}{9.5} = 1
$$

Se trata de motor tipo cuadrado

• Volumen de la Cámara de Compresión  $(V_c)$ 

Es el espacio sobre el punto muerto superior donde inicia la combustión, mediante la relación de compresión se puede calcular dicho volumen.

$$
V_c = \frac{V_h}{R_c - 1}
$$

$$
V_c = \frac{673.381}{21.5 - 1} = 32.848 \text{ cm}^3
$$

• Relación de combustión  $(R_{\mathbf{Q}})$ 

Para los motores Diesel se define un nuevo valor denominado R<sup>Q</sup> que es la relación de los volúmenes del cilindro después y antes del proceso de combustión.

La relación de volúmenes para motores Diesel con precámara de combustión y bujías de precalentamiento (inyección indirecta), corresponde a 1/10 de la relación de compresión.

$$
R_Q = \frac{Volumen \, despues \, de \, la \, invección}{Volume \, antes \, de \, la \, invección}
$$

• Velocidad media del émbolo o pistón  $(V_m)$ 

$$
V_m = \frac{\eta \times 2 \times c}{60}
$$

$$
V_m = \frac{4800 \, rpm \times 2 \times 0.095 \, m}{60} = 15.2 \, \frac{m}{s}
$$

• Potencias en el motor

Se distinguen varios tipos de potencia: indicada, efectiva, unitaria, absorbida. Dentro de la potencia indicada se considera la pérdida de potencia por la altura ya que el motor Toyota Hiace 2017 funcionara en la ciudad de Huaraz situada a 3052 msnm.

Potencia indicada  $(P_{i\text{teorica}})$ 

$$
P_{i\ teorica}=149\ HP
$$

Potencia indicada real  $(P_{i\text{ Real}})$ 

$$
P_{i\ Real} = P_{i\ teorica} \frac{P_{atm(Huaraz)}}{P_0} \sqrt{\frac{T_0}{T_{atm(Huaraz)}}}
$$

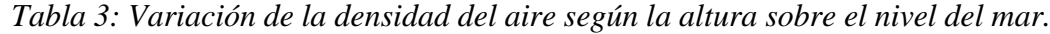

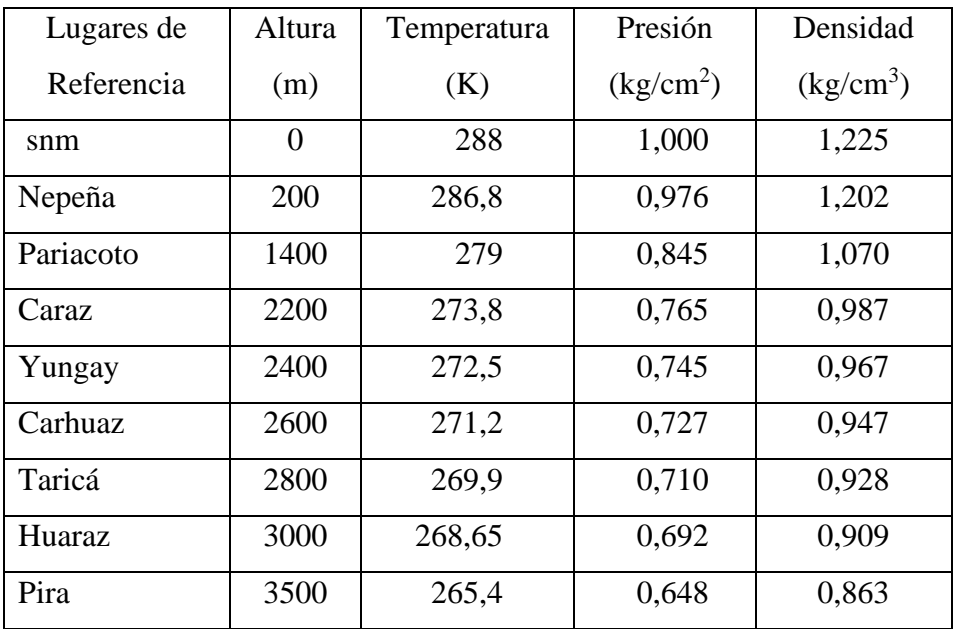

Mediante interpolación a la altura de 3052 msnm se obtiene una presión de 0,687 kg/cm<sup>2</sup> , la temperatura considerada para la ciudad de Huaraz es de 295 K.

$$
P_{i\text{ Real (Huaraz)}} = (149 \text{ HP}) \frac{0.687 \text{ kg/cm}^2}{1 \text{ kg/cm}^2} \sqrt{\frac{288 \text{ K}}{295 \text{ K}}}
$$

$$
P_{i\text{ Real (Huaraz)}} = 101.141 \text{ HP}
$$

Pérdida de Potencia por Altura  $(P_P)$ 

Los motores de combustión interna son diseñados para funcionar a diferentes alturas y condiciones climáticas que influyen para aumentar o disminuir la potencia.

Por lo tanto, el motor Toyota Hiace 2017 tendría una potencia de 101.141HP  $\approx$ 75.42  $kW$ . De esta manera la pérdida de potencia  $P_p$  que tendría el motor es la siguiente:

$$
P_P = P_{i \text{teorica}} - P_{i \text{ Real (Huaraz)}}
$$

$$
P_P = (149 - 101.141) \, HP
$$

$$
P_P = 47.859 \, HP \, de \, p\text{érdida de potencia.}
$$

Potencia efectiva  $(p_e)$ 

Para el motor Toyota Hiace 2017 se calcula la potencia efectiva asumiendo un máximo de 20% de pérdidas de la potencia indicada real:

$$
P_e = P_i real - (15\% a 20\%) P_i_{real}
$$

$$
P_e = 75.42 \, kW - 0.15(75.42 \, kW) = 64.107 \, kW
$$

• Presión media efectiva (PME)

$$
P_{i_{real}} = \frac{PME * A * i * V}{4}
$$
  
\n
$$
PME = \frac{P_{i_{real}} * 4}{A * i * V} (Kw) = \frac{P_{i_{real}} * 4}{\left(\pi \frac{D^2}{4}\right) * i * V}
$$
  
\n
$$
PME = \frac{101.141 HP * \frac{0.7457}{1 HP} kW * 4}{(\pi) \left(\frac{0.095^2}{4}\right) * (4)(15.2 m/s)}
$$
  
\n
$$
PME = 700.013 kPa * \frac{0.01 bar de sobrepresentesión}{1 kPa}
$$

 $PME = 7.0$  bar de sobrepresión

## • Par motor  $M_m$

La fuerza de la explosión de los gases en el interior del cilindro aplicada a la biela y transmitida al codo del cigüeñal produce un momento de rotación que se conoce como par motor, cuyo valor máximo se obtiene cuando la presión en el interior del cilindro es máxima.

$$
P_e = M_m \cdot n
$$

$$
M_m = \frac{P_e}{n} = \frac{64.107 \, kW \times \frac{1 \, J \, / \, s}{1 \, W}}{3800 \, \frac{rev}{min} \times \frac{1 \, min}{60 \, s} \times \frac{2 \pi \, rad}{1 \, rev}} = 161.099 \, N.m
$$

• Rendimientos del motor

Rendimiento Mecánico  $\eta_m$ 

$$
\eta_m = \frac{P_e}{P_i}
$$

$$
\eta_m = \frac{64.107 \, kW}{75.42 \, kW} = 0.85 \, (85\%)
$$

$$
Rendimiento Termodinámico\ \boldsymbol{\eta_t}.
$$

$$
\eta_t, \text{Diesel} = 1 - \frac{1}{R_c^{k-1}} \left[ \frac{R_Q^k - 1}{k(R_Q - 1)} \right]
$$

Reemplazando los valores para el motor Toyota Hiace 2017, se obtiene un rendimiento térmico de:

$$
R_Q = \frac{R_c}{10} = \frac{21.5}{10} = 2.15
$$

$$
\eta_t \text{ Diesel} = 1 - \frac{1}{21.5^{1.4} - 1} \left[ \frac{2.15^{1.4} - 1}{1.4(2.15 - 1)} \right] = 0.65042 \approx 65.042\%
$$

Rendimiento del diagrama  $\eta_d$ 

Para este estudio se tomará el valor de 80%, considerando un motor que se encuentra entre el rango de mediano y pequeño (0.8 – 1.2). Jovaj (1982).

Rendimiento Volumétrico  $\eta_v$ 

Según Giacosa (1984), el valor del rendimiento volumétrico para los motores turboalimentados está comprendido entre los valores de 75 y 90%, para nuestro elegiremos un  $\eta_v = 80\%$ .

Rendimiento Total  $\eta_T$ .

$$
\eta_T = \eta_{t, \text{Diesel}} \times \eta_m
$$
  

$$
\eta_T = 0.65042 \times 0.85 = 0.55286 \approx 55.29\%
$$

Rendimiento útil  $\eta_u$ 

$$
\eta_u = (\eta_m)(\eta_t)(\eta_d)
$$

$$
\eta_u = (0.85)(0.65042)(0.8)
$$

$$
\eta_u = 0.44229
$$

$$
\eta_u = 44.229\%
$$

 $\bullet$  Consumo específico de combustible  $(b)$ 

$$
b = \frac{632300}{Q_e \cdot \eta_u} \frac{g}{cv \times h}
$$
  

$$
b = \frac{632300}{(10294 \frac{\text{cal}}{\text{kg}}) \cdot (0.4163)} \frac{g}{cv \times h}
$$
  

$$
b = 147.548 \frac{g}{cv \times h}
$$
  

$$
b = \left(147.548 \frac{g}{cv \times h}\right) \left(\frac{1Lb}{453.59 g}\right) \left(\frac{1.014 cv}{1 HP}\right) \left(\frac{1h}{60 min}\right)
$$
  

$$
b = 5.49139 \times 10^{-3} \frac{Lb}{HP \cdot min}
$$
  

$$
b = (147.548 \frac{g}{cv \times h}) \left(\frac{1 cv}{0.7457 \text{ kW}}\right) = 197.865 \frac{g}{kWh}
$$

• Cantidad de combustible inyectada en el cilindro

$$
K_{IV} = \frac{b \cdot P_e \cdot 2}{i \cdot \eta \cdot 60} g
$$

Reemplazando se tiene que la cantidad de combustible para el motor Toyota Hiace 2107 es:

$$
K_{IV} = \frac{197.865 \ g/kWh \cdot 71.676 \ kW \cdot 2}{4 \cdot 2400 \ rpm \cdot 60} = 0.0492 \ g
$$

## **4.1.2 Proceso de combustión**

Un proceso de combustión puede ser completo si todos los comburentes del combustible se queman en su totalidad caso contrario sería una combustión incompleta.

### **Relación aire-combustible teórica (A/C)**

La relación aire Combustible teórica (A/C) se define como la cantidad de masa de aire que se requiere para quemar completamente una masa de combustible.

$$
A/C = \frac{m_{aire}}{m_{combustible}} = \frac{(NM)_{aire}}{(NM)_C + (NM)_H}
$$

Donde:

 $N = n$ úmero de moles

 $M = masa molar$ 

Esta relación se la obtiene igualando la ecuación estequiométrica de los gases de escape con los componentes del combustible diésel cuya composición experimental de acuerdo a los indicadores de Repsol y aire, la ecuación de combustión es:

$$
C_{14.4}H_{24.9}S_{0.00618} + a_t(O_2 + 3,76N_2) \rightarrow xCO_2 + yH_2O + wN_2 + zSO
$$

Análisis de coeficientes:

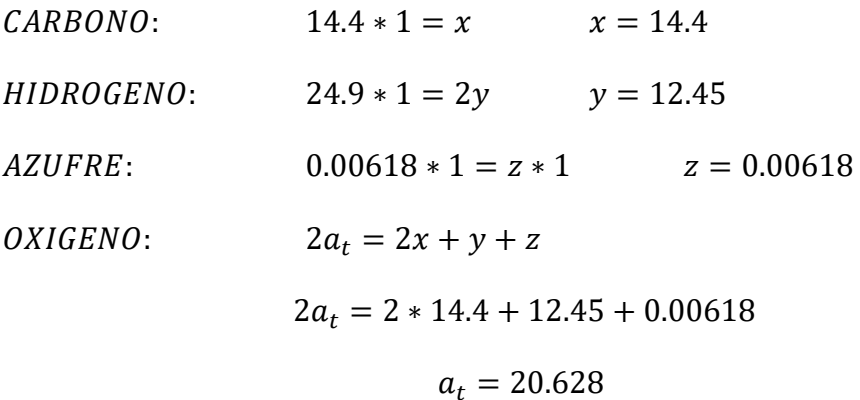

NITROGENO: 
$$
a_t * 3.76 * 2 = w * 2
$$
 20.618 \* 3.76 \* 2 = w \* 2  
 $w = 77.562$ 

Donde  $a_t$  es la cantidad necesaria de aire para quemar el combustible completamente (coeficiente de aire teórico).

Realizando el balance químico de la ecuación de combustión se tiene:

$$
C_{14.4}H_{24.9}S_{0.00618}N_{0.000425} + 20.628(O_2 + 3.76N_2)
$$
  
\n
$$
\rightarrow 14.4CO_2 + 12.45H_2O + 77.562N_2 + 0.00618SO
$$

Reemplazando se tiene que la relación A/C es:

$$
A/C_{teórica} = \frac{20.63[31.998 + 3.76(28.012)]}{[(14.4 \times 12.011) + (24.9 \times 1.0079)]}
$$

$$
= 14.3 \frac{kg \text{ de aire}}{kg \text{ de combustible}}
$$

Cantidad de masa de aire teórica

Para calcular la masa de aire teórica que se introduce en los cilindros en cada ciclo se despeja la anterior y reemplazando los valores se tiene:

$$
m_{aire(teórica)} = AC \cdot m_{combustible(inyectado)}
$$
  

$$
m_{aire(teórica)} = 14,3 \times \frac{0,05068}{1000} \times 4 = 0,00289 kg
$$

Cálculo de la Relación A/C real

En los motores Diesel, el coeficiente de exceso de aire es siempre mayor que la unidad, y en función de la carga, varía ente los límites de 1.3 a 5.

Entonces, para calcular la relación aire combustible y masa de aire real que ingresa a los cilindros, se considera un coeficiente de exceso de aire igual a:

$$
\alpha=1.4
$$

Por lo tanto, la relación A/C real considerada para el combustible de este motor, sería:

$$
A/C_{real} = \alpha \times A/C_{teórica} = 1.4 \times 14.3 = 20.02 \frac{kg \text{ de aire}}{kg \text{ de combustible}}
$$

Masa de aire real

Para calcular la masa de aire real introducida en los cilindros se emplea *la siguiente ecuación,* la cual garantizara una mejor combustión.

$$
m_{aire (real)} = 20.02 \times \frac{0.05068}{1000} \times 4 = 0.004058 kg
$$

Obteniéndose un exceso de aire del 40%.

### **4.1.3 Cálculos Termodinámicos del Motor**

Dados los datos técnicos del motor por el fabricante y los valores obtenidos de PME, rendimiento térmico, relación de volúmenes, etc., se procede al análisis termodinámico de cada uno de los procesos del ciclo.

# **Proceso 1-2. Compresión Isoentrópica de un gas ideal con calores específicos constantes.**

Es un proceso de compresión adiabática (Isoentrópica), donde aumenta su presión, temperatura y disminuye su volumen específico. Considerando la presión y temperatura ambiente en la ciudad de Huaraz donde funcionará el motor, se calcula el volumen en el punto 1 empleando la ecuación de los gases ideales:

$$
v_1 = \frac{R \times T_1}{P_1}
$$

Donde:

 $R =$  constante de los gases ideales (0,2870  $k /$  / kg. K)

$$
T_1 = 22^{\circ}C \approx 295^{\circ}K
$$

 $P_1 = 67.37 kPa$ 

$$
v_1 = \frac{\frac{0.2870KJ}{Kg \cdot {}^{\circ}K} \times 295 \cdot {}^{\circ}K}{67.37 Kpa} = 1.257 \left(\frac{m^3}{Kg}\right)
$$

La temperatura 1 se utiliza para calcular el volumen relativo en este punto, mediante interpolación y usando la tabla A.17 de las Propiedades ideales del gas de la termodinámica del libro de Cengel y Boles (1999).

$$
V_{r1}=647.9
$$

Para determinar el volumen especifico y relativo en el punto 2 se parte de la relación de compresión

$$
v_2 = \frac{v_1}{R_c} = \frac{1,257}{21,5} = 0.058 \left(\frac{m^3}{Kg}\right)
$$

$$
V_{r2} = \frac{V_{r1}}{R_c} = \frac{647,9}{21.5} = 30.135
$$

Mediante interpolación utilizando el volumen relativo 2 y la tabla A.17 se calcula la temperatura en este punto.

$$
T_2=940.934\text{°K}
$$

Empleando la ecuación de los gases ideales se determina la presión en el punto 2

$$
P_2 = P_1 \left(\frac{T_2}{T_1}\right) \left(\frac{v_1}{v_2}\right)
$$

$$
P_2 = 67,37 \left(\frac{940,934}{295}\right) \left(\frac{1,257}{0.058}\right) = 4620.002 \ (Kpa)
$$

### **Proceso 2-3-4. Adición de calor a volumen y presión constante (combustión).**

Para determinar los valores de presión y temperatura de este proceso se analiza el calor de entrada  $q_{en}$ , que es la relación del trabajo neto del ciclo y el rendimiento termodinámico

$$
q_{en} = \frac{W_{neto}}{n_{t \text{ Diesel}}}
$$

La cantidad de calor añadida al fluido de trabajo a volumen  $(q_{en}^*)$  y presión  $(q_{en}^{**})$ constantes se puede expresar como:

$$
q_{en} = q_{en}^* + q_{en}^{**}
$$

El trabajo neto o de expansión de un gas en un proceso isobárico es igual a la presión por la variación de volumen.

$$
W_{neto} = PME(v_1 - v_2)
$$

 $W_{neto} = 6,983$  Bar de sobrepresión 1KPa 0,01 Bar de sobrepresión (1,257  $-0,058$ )  $m^3/Ka$  $W_{neto} = 836,78818 KJ/Kg$ 

Empleando para calcular el calor de entrada del ciclo.

$$
q_{en} = \frac{836,78818}{0,6504196} = 2131,981 \, KJ/Kg
$$

El trabajo neto de un ciclo termodinámico es equivalente a la transferencia de calor neta, por lo tanto, el balance de energía por unidad de masa para este ciclo esta dado por:

$$
W_{neto} = q_{en} - q_{sal}
$$

Despejando el calor cedido  $q_{sal}$  se tiene:

$$
q_{sal} = (1286,536 - 836,78818) = 449,74779 KJ/Kg
$$

Este proceso de divide en dos fases que son:

**a**) **Fase 2-3:** En esta fase la adición de calor a volumen constante  $(v_2 = v_3)$  hacia el fluido de trabajo se determina por:

$$
q_{en}^* = C_v(T_3 - T_2)
$$

**b**) **Fase 3-4:** La adición de calor a presión constante  $(P_3 = P_4)$  hacia el fluido **de trabajo en esta fase esta dado por:**

$$
q_{en}^{**}=C_p(T_4-T_3)
$$

Para determinar la presión y temperatura en el punto 3, la adicion de calor a volumen y a presión constante, se analizan los procesos siguientes:

*Proceso 4-5 Expansión Isoentrópica de un gas ideal con calores específicos contantes* 

$$
T_4 = T_5 \left(\frac{\nu_5}{\nu_4}\right)^{k-1}
$$

$$
P_5 = P_4 \left(\frac{\nu_4}{\nu_5}\right)^k
$$

Empleando la *ecuación* de relación de corte de admisión  $R<sub>Q</sub>$  se calcula el volumen en estado 4.

$$
v_4 = R_Q \times v_3
$$
  

$$
v_4 = 2{,}15 \times 0{,}058 = 0{,}126 \, m^3 / Kg
$$

### Proceso 5-1. Rechazo de calor a volumen constante  $(q_{sal})$

En este proceso se da la transferencia de calor del fluido de trabajo hacia el exterior, por lo tanto, la cantidad de calor rechazada con suposiciones de calores específicos a volumen constante  $(v_5 - v_1)$  viene dada por:

$$
q_{sal} = C_v (T_5 - T_1)
$$

Donde:

$$
C_v = 0.718 \frac{kJ}{kg \cdot K} \text{ calor~específico a volumen constante}
$$

Despejando  $T_5$  se tiene:

$$
T_5 = \frac{449,74779 \frac{kJ}{kg}}{0,718 \frac{kJ}{kg \cdot K}} + 295\degree K = 921,38968 \degree K
$$

Mediante la siguiente ecuación se obtiene la temperatura en el punto 4.

$$
T_4 = 921,38968 \, \mathrm{°K} \left(\frac{1,257}{0,126}\right)^{1.4-1} = 2314,4262 \, \mathrm{°K}
$$

Para el proceso 3-4 de adición de calor de un gas ideal a presión constante se tiene:

$$
T_3 = T_4 \left(\frac{\nu_3}{\nu_4}\right)
$$

$$
T_3 = 2314,4262 \, \text{°K} \left( \frac{0.058}{0.126} \right) = 1076,4773 \, \text{°K}
$$

Para la transformación 2-3 de adición de calor a volumen constante la presión máxima P<sup>3</sup> de este ciclo se calcula por:

$$
\frac{P_3}{T_3} = \frac{P_2}{T_2}
$$
  
P\_3 = 4620,002 kPa  $\left(\frac{1076,4773 \text{°K}}{940,934 \text{°K}}\right)$  = 5285,522 kPa = P<sub>4</sub>

La presión en el punto 5 se calcula:

$$
P_5 = 5285,522 \ kPa \left(\frac{0,126}{1,257}\right)^{1.4} = 210,420 \ kPa
$$

Con los valores de temperatura del ciclo se calcula la aportación de calor ideales a volumen y presión constante.

$$
q_{en}^* = 0,718(1076,4773 - 940,934) = 97,32 \frac{kJ}{kg}
$$

$$
q_{en}^{**} = 1,005(2314,4262 - 1076,4773) = 1244,14 \frac{kJ}{kg}
$$

# **Representación del diagrama termodinámico para el ciclo diésel ideal del motor Toyota Hiace 2017**

Una vez obtenidos mediante calculo los valores de presión, volumen y temperatura en todos los puntos del ciclo termodinámico del motor Diesel Toyota Hiace, se grafica los diagramas teóricos ideales de Presión-volumen (P-v) y Temperaturaentropía (T-s), mostrados en la Tabla 4.

| Estado  | Volumen<br>especifico<br>$(m^3/kg)$ | Presión<br>(kPa) | Temperatura<br>$({}^{\circ}C)$ |
|---------|-------------------------------------|------------------|--------------------------------|
| Punto 1 | 1.257                               | 67.37            | 295.0                          |
| Punto 2 | 0.058                               | 4620.00          | 940.9                          |
| Punto 3 | 0.058                               | 5285.52          | 1076.5                         |
| Punto 4 | 0.126                               | 5285.52          | 2314.4                         |
| Punto 5 | 1.257                               | 210.42           | 921.4                          |

*Tabla 4. Tabla resumen de los valores termodinámicos en cada estado.*

# **4.2. Realizar un balance térmico del motor diésel Van Toyota Hiace 2017 con sistema turbocompresor e intercooler.**

## **4.2.1 Cálculos del motor Toyota hiace 2017 con sistema turbocompresor**

Variación de la relación de Compresión (RCT)

Con el sistema de sobrealimentación se incrementa la presión media efectiva que actúa sobre el pistón y por lo tanto la relación de compresión, siendo indispensable disminuir este valor para que no aumente en exceso la presión final de compresión, obteniéndose una mayor curva del par y potencia sin afectar los elementos internos del motor.

Se debe calcular la presión de compresión  $(P<sub>C</sub>)$  con motor estándar y con turbocompresor para comparar la variación de estos valores y determinar la relación de compresión (RC) adecuada para el motor sobrealimentado.

La presión de compresión con motor estándar y sobrealimentado (PcT) considerando la Rc original se determinan por:

$$
P_C = P_{entrada} \times R_c^k
$$

 $P_c =$  Presión de compresión

 $P_{entrada} =$  Presión de entrada

 $R_c = Relación de compresión$ 

 $k =$  *Valor politropico de una compresión por émbolo* 

$$
P_C = P_{@3052 \text{ msnm}} \times R_c^k
$$
  
\n
$$
P_{@3052 \text{ msnm}} = 0.687 \frac{kg}{cm^2} = 0.674 \text{ bar}
$$
  
\n
$$
P_C = 0.674 \times 21.5^{1.4} = 49.439 \text{ bar} \approx 717.052 \text{ psi}
$$
  
\n
$$
P_{CT} = P_{1T} \times R_c^k \text{ bar}
$$
  
\n
$$
P_{CT} = 0.7936 \text{ bar} \times 21.5^{1.4} = 58.21 \text{ bar} \approx 844.294 \text{ psi}
$$
  
\n
$$
\frac{844.294 \text{ psi} - 717.052 \text{ psi}}{717.052 \text{ psi}} \times 100\% = 17.75\%
$$

Existe un incremento del 17.75% en la presión de compresión, el aumento de potencia con una alta relación de compresión producida por la sobrealimentación no es favorable para los elementos internos del motor, por lo tanto, se debe calcular una nueva relación de compresión en el motor turboalimentado para evitar daños en este, utilizando la presión de compresión del motor estándar como si fuera la presión de compresión con turbo.

$$
R_{CT} = \left(\frac{P_C}{P_{1T}}\right)^{\frac{1}{k}}
$$

 $R_{CT}$  = Relación de compresión del motor sobrealimentado

 $P_c =$  Presión de compresión

 $P_{\text{salida}} =$  Presión de salida del aire por el compresor

$$
R_{CT} = \left(\frac{49.439 \text{ bar}}{0.7936 \text{ bar}}\right)^{\frac{1}{1.4}} = 19.13:1
$$

Análisis del espesor del empaque de la culata

Es posible obtener en forma práctica el valor de  $R_{CT}$  aumentando el volumen de la cámara de compresión, una forma efectiva de lograrlo es incrementando el espesor del empaque de la culata, para ello se debe calcular el incremento de volumen "z" en la cámara con la nueva relación de compresión.

$$
z = \frac{V_u - (R_{CT} - 1) \times V_C}{R_{CT} - 1}
$$

z: Volumen de la cámara que se debe aumentar

 $R_{CT}$ : Relación de compresión del motor sobrealimentado

 $V_c$ : Volumen de la cámara del motor sobrealimentado

$$
z = \frac{673.381 \, \text{cm}^3 - (19.13 - 1) \times 32.848 \, \text{cm}^3}{19.13 - 1} = 4.29 \, \text{cm}^3
$$

Luego se determinará la altura "H" que se debe aumentar en la culata para poder reducir la relación de compresión  $(R<sub>CT</sub>)$  al valor de 19.13: 1.

$$
H = \frac{Volume}{\text{area}} = \frac{z}{\frac{\pi d^2}{4}}
$$

$$
H = 4.29 \text{ cm}^3 \times \frac{4}{\pi (9.5 \text{ cm})^2} = 0.061 \text{ cm}
$$

La altura a aumentarse es de 0.61 mm, por lo tanto, se debe colocar un empaque de mayor espesor o uno más de 1 mm en la culata del motor.

Volumen de la cámara de combustión

Como consecuencia de la disminución del valor de la Relación de Compresión y la variación del espesor del empaque del cabezote se produce un aumento del volumen de la cámara de combustión, con el que el motor funcionara una vez implementado el sistema de sobrealimentación, la cual se determina por:

$$
V_{cT} = \frac{V_u}{R_{CT} - 1} = \frac{673.381cm^3}{19.13 - 1} = 37.1418 cm^3
$$

Potencia indicada y presión media indicada con turbocompresor

Se debe tener en cuenta que la potencia y el par se incrementan por el aumento del volumen de aire que ingresan a los cilindros garantizando una mejor combustión, esto sucede alrededor de las 1000 revoluciones que es cuando el turbo comienza a

funcionar. Con la implementación del sistema de sobrealimentación, el objetivo es aumentar un 15% la potencia indicada del motor estándar, obteniéndose el siguiente valor:

$$
P_i = 149 \text{ HP} = 111.109 \text{ kW}
$$
\n
$$
P_{i_C} = P_i - 0.15P_i
$$
\n
$$
P_{i_C} = 126.65 \text{ HP} = 94.443 \text{ kW}
$$
\n
$$
P_{i_T} = 1.15(P_i)
$$
\n
$$
P_{i_T} = 1.15(126.65 \text{ HP}) = 145.648 \text{HP} = 108.61 \text{ kW}
$$

Debido a que la presión del gas en el cilindro varía durante el ciclo de trabajo, se debe calcular el valor de la presión media indicada utilizando la ecuación:

$$
p_{i_T} = \frac{P_{i_T} \times 900}{V_u \times \eta} = \frac{145.648 \, CV \times 900}{0.67338 \, L \times 4800 \, rpm} = 40.555 \frac{kg}{cm^2}
$$

Presión media efectiva

Se calcula la presión media efectiva, con el fin de establecer el valor de empuje de los gases durante la combustión y la expansión cuando el sistema de sobrealimentación se encuentra en funcionamiento se tiene:

$$
PME_T = \frac{P_{i_T} \times 1200}{V_H \times \eta}
$$

$$
PME_T = \frac{108.61 \, kW \times 1200}{2.7 \, L \times 4800 \, rpm} = 10.056 \, (\text{Bar de sobrepresión})
$$

Par motor

El par motor con el turbocompresor se calcula también con un aumento del 15% del valor del motor estándar.

$$
M_{m_T} = 1.15 M_m = 1.15 \times (161.099 N.m) = 185.264 Nm
$$

Potencia efectiva

Considerando el mismo régimen de giro del motor, en el cual se obtuvo el par motor máximo, se calcula la potencia efectiva:

$$
P_{e_T} = M_{m_T}.\eta
$$
  

$$
P_{e_T} = 185.264 \text{ Nm} \times 3800 \frac{\text{rev}}{\text{min}} \times \frac{1 \text{ min}}{60 \text{ s}} \times \frac{2\pi \text{ rad}}{1 \text{ rev}} = 73.72 \text{ kW}
$$

Análisis del rendimiento del motor con el turbocompresor

El rendimiento mecánico no varía, debido a que es una relación entre potencia efectiva y la potencia indicada, como ambos valores se incrementaron un 15% no afectara el resultado. El rendimiento termodinámico con motor sobrealimentado varía ya que depende de la relación de compresión, y para su cálculo se debe determinar la nueva relación de combustión utilizando la siguiente ecuación:

$$
R_Q = \frac{R_{CT}}{10} = \frac{19.13}{10} = 1.913
$$

$$
\eta_t, \text{Diesel} = 1 - \frac{1}{R_{CT}^{k-1}} \left[ \frac{R_Q^k - 1}{k(R_Q - 1)} \right]
$$

$$
\eta_{t, \text{Diesel}} = 1 - \frac{1}{19.13^{1.4 - 1}} \left[ \frac{1.913^{1.4} - 1}{1.4(1.913 - 1)} \right] = 0.6444 \approx 64.44\%
$$

Comparando con el rendimiento termodinámico obtenido con el motor estándar de 65.042% se tiene una variación mínima con la sobrealimentación, debido a que se disminuye la relación de compresión, por lo tanto, el rendimiento total no variará considerablemente.

### **Análisis termodinámico para el motor Toyota Hiace 2017**

Se debe realizar el análisis termodinámico con los nuevos valores de presión y temperatura de admisión, presión media efectiva y rendimiento térmico obtenido anteriormente para graficar el diagrama P-v con motor sobrealimentado. Los cálculos termodinámicos se resumen en la Tabla 5.

| Estado  | Presión<br>(kPa) | Temperatura<br>$({}^{\circ}C)$ | Calor<br>aportado<br>(kJ/kg) | Calor<br>cedido<br>(kJ/kg) | Trabajo<br>neto<br>(kJ/kg) |
|---------|------------------|--------------------------------|------------------------------|----------------------------|----------------------------|
| Punto 1 | 75.10            | 318.8                          |                              |                            |                            |
| Punto 2 | 4353.25          | 966.1                          |                              |                            |                            |
| Punto 3 | 7165.82          | 1590.3                         | 1801.911                     | 640.6564                   | 1161.254                   |
| Punto 4 | 7165.82          | 3042.2                         |                              |                            |                            |
| Punto 5 | 285.28           | 1211.1                         |                              |                            |                            |

*Tabla 5. Tabla resumen de los valores termodinámicos en cada estado con turbocompresor.*

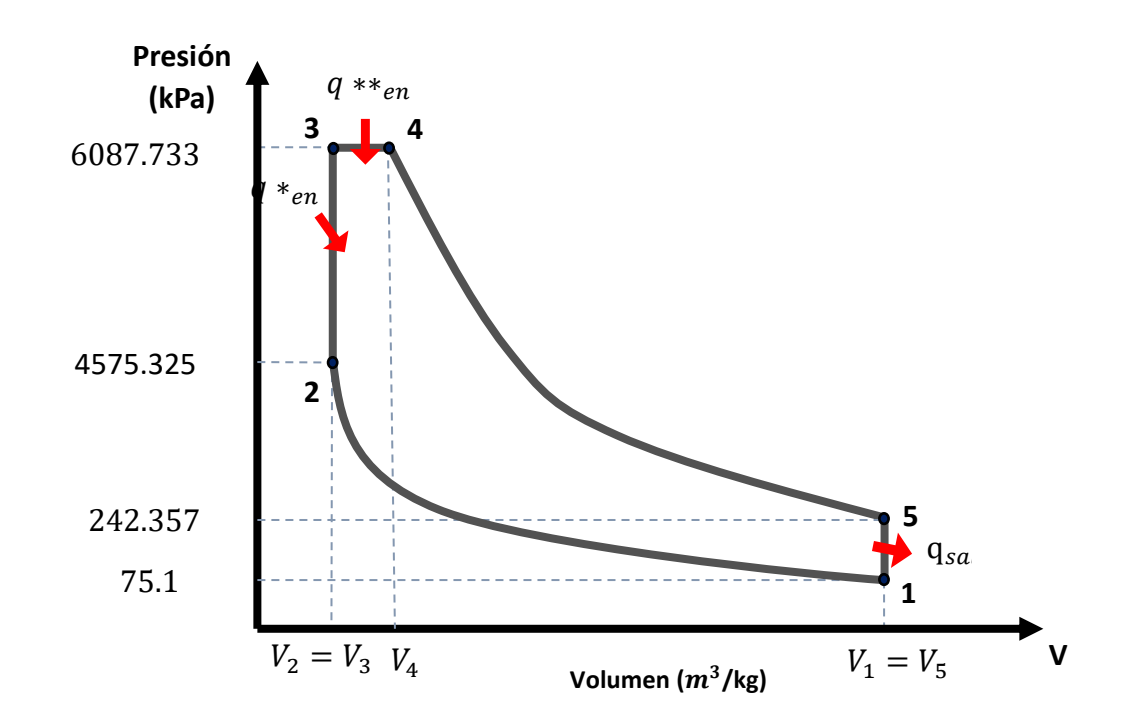

### **4.2.2 Evaluación de la implementación del intercooler**

Valor de refrigeración del Intercooler

En el Intercooler existe un parámetro denominado grado de intercambio de calor "Φ", que relaciona la refrigeración del aire de admisión con la variación de la temperatura.

En motores Diesel el valor del grado de intercambio de calor está entre los valores de 0,6 a 0,90.

Su ecuación depende de las temperaturas de entrada del Intercooler  $(T_{1_T})$  y del aire que atraviesa el intercambiador de calor  $(T_a)$ .

$$
\phi = \frac{T_{1_T} - \Delta T}{T_{1_T} - T_a}
$$

Despejando  $\Delta T$  de la ecuación anterior tenemos:

$$
\Delta T = T_{1_T} - \phi (T_{1_T} - T_a)
$$
  

$$
\Delta T = 45.828 \text{ °C} - 0.85 (45.828 \text{ °C} - 22 \text{ °C})
$$
  

$$
\Delta T = 25.57 \text{ °C}
$$

Cálculo de la temperatura de salida del intercambiador de calor

Para calcular la temperatura de salida del aire del intercambiador de calor  $T_s$  se obtiene restando a la temperatura a la entrada del Intercooler  $T_{1_T}$  el valor de refrigeración  $\Delta T$ .

$$
T_S = T_{1_T} - \Delta T
$$

$$
T_S = 45.828 \, \text{°C} - 25.57 \text{°C}
$$

$$
T_S = 20.254 \, \text{°C}
$$

Cálculos termodinámicos del motor con sistema turbo-Intercooler

Se realiza el mismo procedimiento para el cálculo de todos los estados

*Tabla 6.Tabla resumen de los valores termodinámicos en cada estado con sistema turbo-Intercooler.*

| Estado  | Presión<br>(kPa) | Temperatura<br>(K) | Calor<br>aportado<br>(kJ/kg) | Calor<br>cedido<br>(kJ/kg) | Trabajo<br>neto<br>(kJ/kg) |
|---------|------------------|--------------------|------------------------------|----------------------------|----------------------------|
| Punto 1 | 75.100           | 293.254            |                              |                            |                            |
| Punto 2 | 4406.794         | 899.522            |                              |                            |                            |
| Punto 3 | 7165.822         | 1462.699           | 1657.375                     | 589.268                    | 1068.107                   |
| Punto 4 | 7165.822         | 2798.144           |                              |                            |                            |
| Punto 5 | 285.277          | 1113.961           |                              |                            |                            |

# **4.3. Evaluar la selección del turbocompresor para el motor diésel Van Toyota Hiace 2017.**

4.3.1 Parámetros de Selección del Turbocompresor

De acuerdo al trabajo de Castro y Marchán (2015), proporcionan una guía para la selección de turbocompresores para un motor diesel.

Relación de Presión

Es la relación de presiones entre la salida del aire del compresor  $P_{1T}$  y la entrada de aire al compresor  $P_1$ , y está dad por:

$$
R_P = \frac{P_{1T}}{P_1}
$$

Debido a las pérdidas de presión causadas por el filtro de aire y los conductos de admisión, la presión atmosférica sufre una disminución de 1 psi (0.0689 bares) en la presión de entrada del aire al compresor, por la tanto  $P_1$  es:

$$
P_1 = 67.37 \, kPa = 9.77 \, psi
$$
\n
$$
P_1 = (9.77 - 1)psi = 8.77 \, psi
$$

Considerando el valor máximo de presión del turbocompresor  $P_{1T} = 12 \text{ psi}$ , se tiene que la relación de presión es:

$$
R_P = \frac{12 + 9.77}{8.77} = 2.482
$$

Flujo de aire necesario (FAM)

$$
FAM = Pe \times (A/C)_{real} \times b
$$

$$
b = \text{Cosumo } \text{específico del combustible} = 5.49139 \times 10^{-3} \frac{\text{Lb}}{\text{HP} \cdot \text{min}}
$$

Reemplazado en la ecuación anterior se tiene el valor del flujo masico de aire que se utilizara para la ubicación en el diagrama y poder seleccionar el turbocompresor:

$$
FAM = 85.969 \text{ HP} * 20.02 * 5.49139 \times 10^{-3} \frac{lb}{Hp * min} = 9.4512 \frac{lb}{min}
$$

Presión en el múltiple de admisión (Map)

$$
Map = \frac{FAM * R * (460 + T_{\text{admission}})}{\eta v * \left(\frac{\eta}{2}\right) * V_H}
$$

$$
Map = \frac{9.4512 \frac{lb}{min} * 639.6 * (460 + 90 \degree F)}{0.80 * (\frac{4800 \space rpm}{2}) * 164.764 \space in^3} = 10.5098 \space psi \approx 0.7246 \space bar
$$

Es necesario recalcular la relación de presión suponiendo que el motor dispone del sistema de sobrealimentación, para esto se considera las pérdidas de presión  $(\Delta p)$ entre al compresor y el colector de admisión producida en el conducto por su recorrido y curvaturas que restringen el paso del aire, esta caída de presión están en rango 1 a 2 psi.

Para determinar la presión de aire de admisión con sistema de sobrealimentación (P1T) se debe sumar la presión en el múltiple de admisión (Map) y la pérdida de presión en el sistema Δp tomando un valor de 1 psi.

$$
P_{1T} = Map + \Delta p
$$
  

$$
P_{1T} = (10.5098 + 1) = 11.5098 \, psi \approx 0.7936 \, bar
$$

La presión de entrada de aire al compresor  $(P_1)$  no varía debido a que no se modifica las condiciones iniciales de trabajo del motor; el nuevo valor de la relación de presión para el motor sobrealimentado R<sub>PT</sub> es:

$$
R_{PT} = \frac{11.5098 \text{ psi}}{8.77 \text{ psi}} = 1.31
$$

Temperatura de Admisión con el Turbocompresor

Con el turbocompresor se tiene una presión de admisión  $P_{1T} = 16,35$  psi y una temperatura de admisión  $T_{1T}$  que servirá para el cálculo termodinámico del motor sobrealimentado, la cual se determina por:

$$
T_{1T} = \left(\frac{P_{1T}}{P_1}\right)^{1 - (\frac{1}{K})} \times T_1
$$

$$
T_{1T} = \left(\frac{11.5098 \text{ psi}}{8.77 \text{ psi}}\right)^{1 - (\frac{1}{1.4})} \times 295 K = 318.828 K \approx 45.828 \text{ °C}
$$

## **4.3.2 Procedimiento para la selección del turbocompresor**

a) Una vez se tiene el valor de la potencia y el desplazamiento necesario para el turbocompresor, nos dirigimos a la siguiente página:

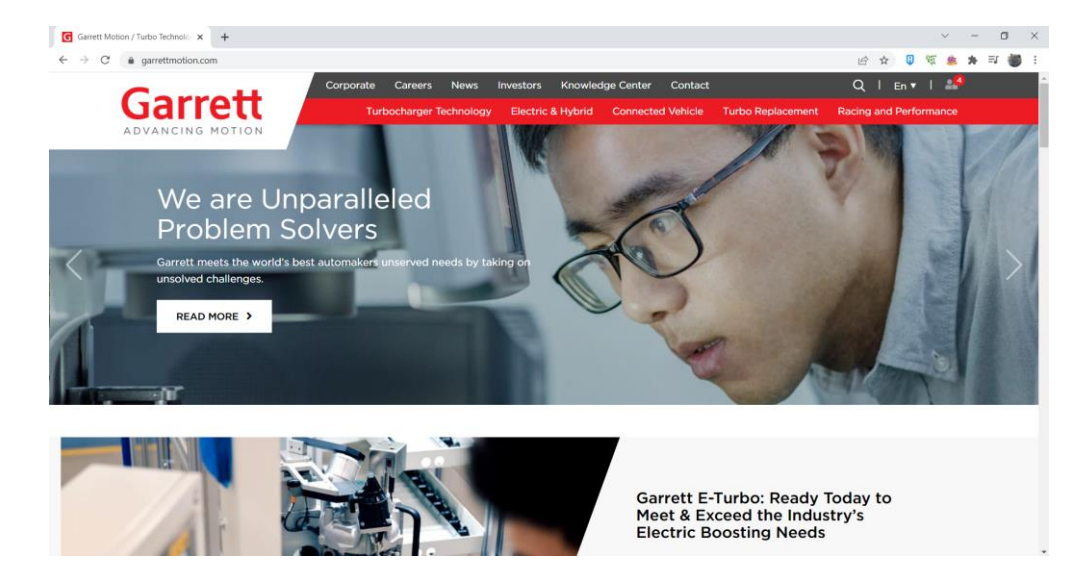

<https://www.garrettmotion.com/>

b) Una vez dentro realizaremos la siguiente ruta:

Racing and performance> Performance products>turbochargers

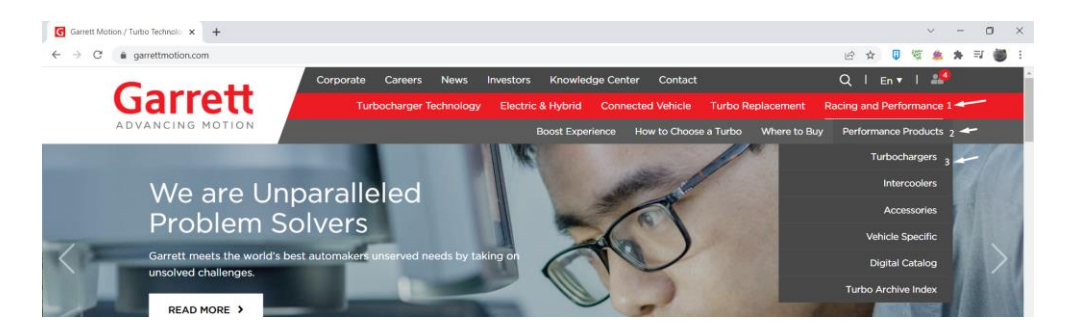

c) Una vez dentro, al bajar encontraremos un gran catálogo de turbocompresores Garret, para facilitar la búsqueda la página nos brinda diferentes métodos de búsqueda, tales como, por potencia o por desplazamiento, que son las que nos interesan.

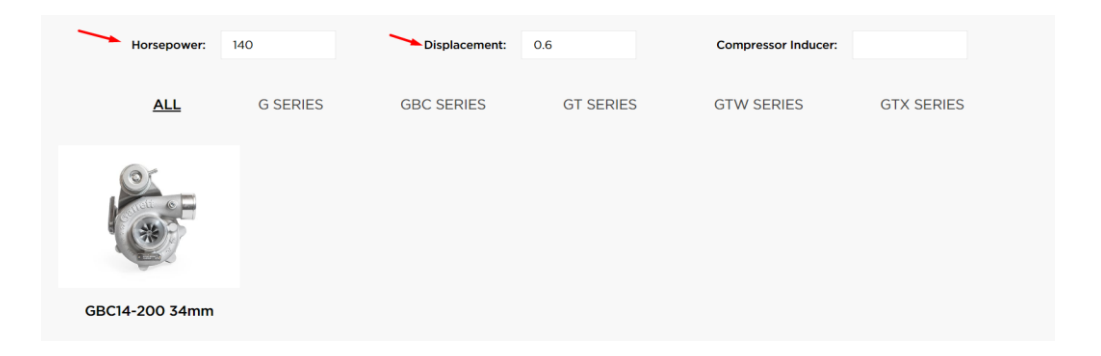

d) Una vez dentro de lo que es el turbocompresor observaremos que nos brinda todas las especificaciones de estes, así como también sus respectivas gráficas.

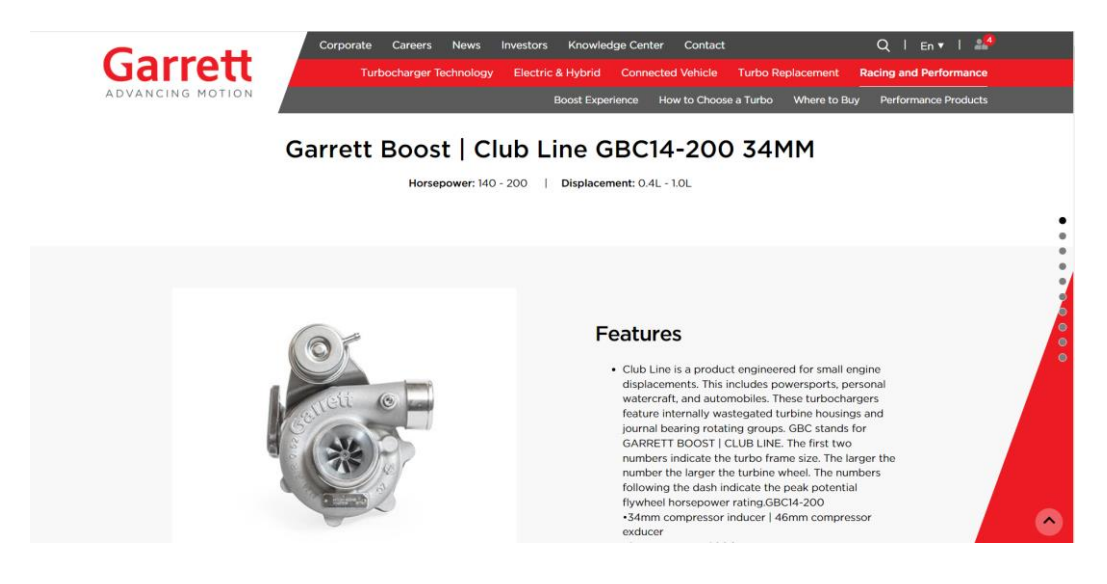

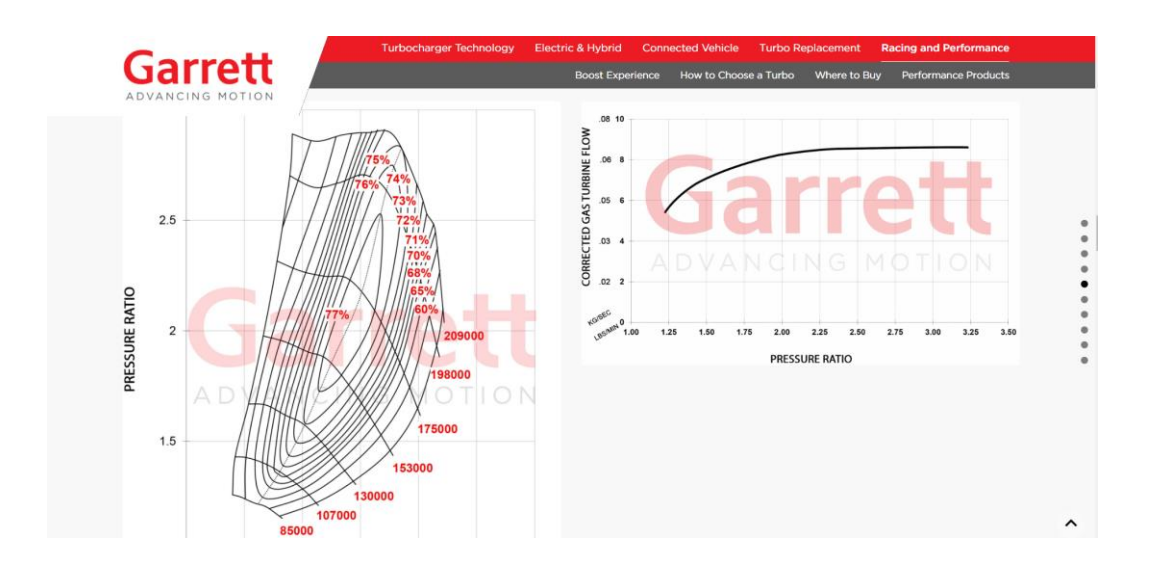

e) Por último, se comprueba que el punto de intersección de nuestros respectivos datos esté dentro de las gráficas, así como también si la eficiencia nos es útil para el trabajo que el trabajo que se está desarrollando.

## *Garrett Boost | Club Line GBC14-200 34MM*

Potencia: 140 - 200 HP Potencia: 145.648 HP

Desplazamiento por cilindro: 0.4L - 1.0L Desplazamiento por cilindro: 0.6734 L

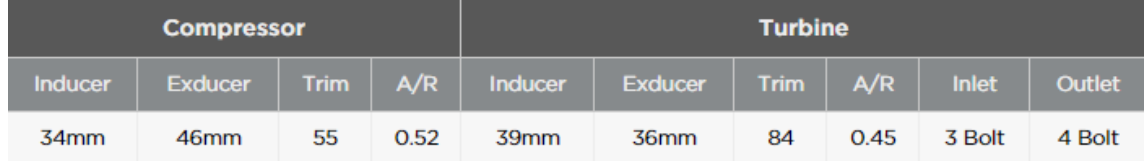

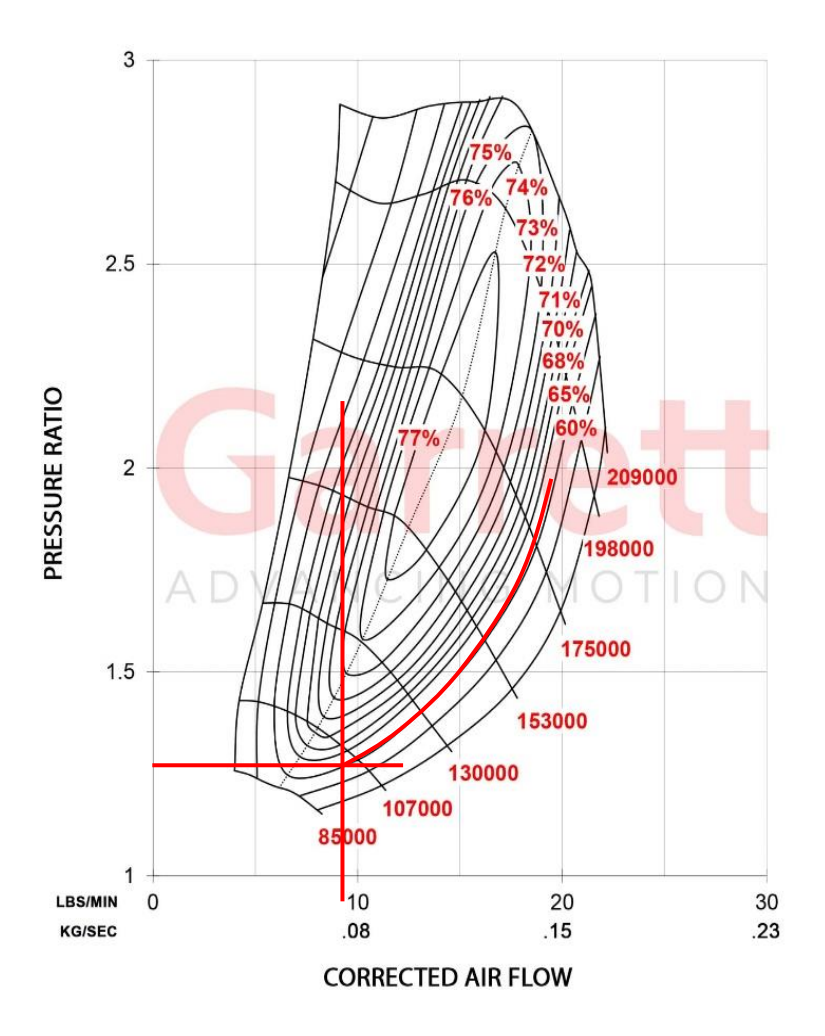

**Figura 15. Mapa del compresor**

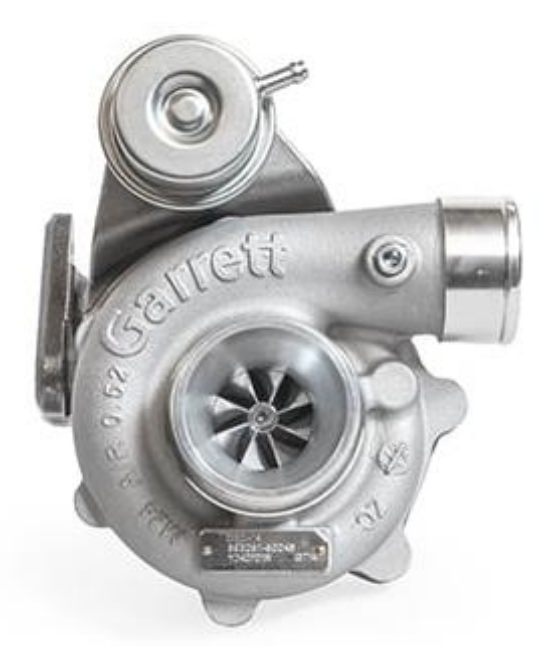

**Figura 16. Garrett Boost | Club Line GBC14-200 34MM**

# **CAPÍTULO V: CONCLUSIONES Y RECOMENDACIONES**

## **5.1. CONCLUSIONES**

- En el presente trabajo de investigación se evaluaron los parámetros del funcionamiento del motor Toyota Hiace 2017 sin sobrealimentación con la finalidad de comparar sus resultados con este mismo motor con sobrealimentación y así validar nuestra hipótesis.
- En la evaluación de motor Toyota Hiace 2017 se determinó una potencia real 75.42 kW.
- Al evaluar los parámetros de funcionamiento del motor con sobrealimentación en el motor Toyota Hiace 2017 se obtuvo una potencia indicada real de 108.61 kW superior al obtenido en los cálculos sin sobrealimentación, esto quiere decir que el uso de este motor con sobrealimentación optimiza la potencia del vehículo a un nivel de presión atmosférica más bajo en la ciudad de Huaraz.
- Se seleccionó el turbocompresor Club Line GBC14-200 34MM ya que cumple con los parámetros necesarios para su acoplamiento con el motor Toyota Hiace 2017, siendo dichos parámetros potencia (145.648 HP), desplazamiento (0.6734 L), relación de presión (R\_PT=1.31) y flujo de aire másico (9.4512 lb/min).

## **5.2. RECOMENDACIONES**

- Establecer una nomenclatura para organizar e identificar las variables empleadas durante el proceso de cálculo, con el objeto de evitar errores.
- Hacer uso de la bibliografía adecuada al consultar datos preestablecidos, como lo son las tablas termodinámicas, las tablas de presión y altura, series operativas para el cálculo termodinámico, entre otras.
- Emplear una ficha técnica con las especificaciones necesarias para el cálculo.
- Definir de manera clara y precisa las conversiones y cálculos de las unidades empleadas.

## **CAPITULO VI: REFERENCIAS BIBLIOGRÁFICAS**

- ACOSTA, J. (2017). Estudio e implementación de un cabezote Twin Cam 16 válvulas y un sistema sobrealimentado a un Chevrolet Forsa 1300CC de 8 válvulas (Tesis de grado). Facultad de Ciencias de Ingenierías e Industrias, Universidad Tecnológica de Equinoccial.
- ALONSO, J. (2010). Tecnología del automóvil (8ª ed.). Editorial Paraninfo.
- ANDRINO, J. (2012). Mecánica y entretenimiento del automóvil. Dirección general de tráfico, Ministerio del interior España.
- ARNAL, P., y LAGUNA, A. (2005). Tractores y motores agrícolas. (3° ed) Editorial Grafo S.A. Bilbao - España.
- BOHNER, M. y GERSCHLER, H. (1985). Tecnología del automóvil (2ª ed.). Barcelona Reverté.
- CASTRO, R., y MARCHÁN, D. (2015). Guía para la selección de turbocompresor en motores Otto y Diesel de vehículos livianos. (Tesis de grado). Facultad de Ciencia y tecnología, Universidad de Azuay, Cuenca – Ecuador. Revisado http://dspace.uazuay.edu.ec/handle/datos/4863.
- Çengel, Y. A., & Boles, M. A. (1999). TERMODINAMICA / (1a. ed.). MEXICO: MCGRAW-HILL.
- CHINDON, J. y PALAGUACHI, J. (2011). Estudio e implementación de un sistema de sobrealimentación en un motor Kia Asia y montaje en un banco didáctico con visualización de funcionamiento de la Sobrealimentación. (Tesis de grado). Facultad de Ingeniería, Universidad Politécnica Salesiana Sede Cuenca. Obtenido de http://dspace.ups.edu.ec/handle/123456789/1558
- GIACOSA, D. (1988). Motores endotérmicos: motores de encendido por chispa, de carburación y de inyección, motores de encendido por compresión Diesel, lentos y veloces, motores rotativos, turbinas de gas, teoría, construcción, pruebas. Barcelona: Omega, D.L.1988.
- GIL, H. (2002). Técnicas de sobrealimentación (1ª ed.). Editorial CEAC.
- GOÑI, J. (2009). Máquinas hidráulicas y Térmicas (1ª ed.). Fondo editorial, Universidad de Lima.
- GUAITA, J. y SARANGO, D. (2013). Selección e implementación de un Sistema de sobrealimentación para un vehículo Hyundai H100 Motor Diésel 2.6 (Tesis de grado). Escuela de Ingeniería Automotriz, Escuela Superior Politécnica de Chimborazo.
- HUACCALLO, H. (2015). Balance térmico experimental de funcionamiento de un motor de combustión interna diésel en el laboratorio de ingeniería mecánica de la Universidad Nacional del Altiplano de Puno. (Tesis de grado). Escuela Profesional de Ingeniería Mecánica Eléctrica, Universidad Nacional del Altiplano. Recuperado de http://repositorio.unap.edu.pe/handle/UNAP/5458
- JOVAJ, M. (1988). Motores de automóviles (1ª ed.). Editorial MIR.
- LAPUERTA, M., ARMAS, O., AGUDELO, J. y SÁNCHEZ, C. (2006). Estudio del Efecto de la Altitud sobre el Comportamiento de Motores de Combustión Interna. Parte 1: Funcionamiento. Información tecnológica, 17(5), 21-30. [https://dx.doi.org/10.4067/S0718-07642006000500005.](https://dx.doi.org/10.4067/S0718-07642006000500005)
- OROVIO, S. (2010). Tecnología del automóvil (1ª ed.). Editorial Paraninfo.
- PASHMA, J. (2016). Análisis, diseño e implementación de un sistema de sobrealimentación, en un Motor Suzuki Forsa G1 (Tesis de grado). Facultad de Ciencias de Ingenierías e Industrias, Universidad Tecnológica de Equinoccial.
- SANZ, S. (2007). Mantenimiento de vehículos autopropulsados (4ª ed.). Editorial Editex.
- TOYOTA HIACE (2017). Owner´s Manual. Toyota Motor Corporation. Recuperado de [Manual de usuario Toyota HiAce \(2017\) \(343 páginas\).](https://www.manual.com.ve/toyota/hiace-2017/manual?p=2)
- VARGAS, S. y CÁRDENAS J. (2014). Repotenciación de un motor diésel e implementación a un banco didáctico para el laboratorio de motores de la Escuela de Ingeniería Automotriz de la ESPOCH. (Tesis de grado). Facultad de Mecánica, Escuela Superior Politécnica de Chimborazo. Recuperado de <http://dspace.espoch.edu.ec/handle/123456789/3727>
- VILENA, F. y TACLE, D. (2011). Selección e implementación de un Sistema de sobrealimentación para un vehículo Chevrolet LUV 2.2 MOTOR 4ZD1 (Tesis de grado). Escuela de Ingeniería Automotriz, Escuela Superior Politécnica de Chimborazo.

# **CAPITULO VII: ANEXOS**

## **ANEXO N° 1**

## **CÓDIGO DE PROGRAMACIÓN DEL EES**

"Sobrealimentación de un motor"

"Motor sin sobrealimentación"

"Motor Toyota Hiace 2017"

"Datos del motor"  $D = 9.5$  $C = 9.5$ rc=21.5 Pit=149 n=4800  $i=4$ n2=3800

"Factores de conversión"

HK=0.7457 CM=0.01 Ccal=0.001

#### "Calculos"

Vh=(((D^2)\*pi)/4)\*C  $VT = \overrightarrow{V}h^*i$ Vc=Vh/(rc-1) vm=(n\*2\*C\*CM)/(60) rq=rc/10  $k = 1.4$ 

#### "En la ciudad de Huaraz a 3052 msnm" T0=288

Pir=Pit\*(0.687/1)\*sqrt(T0/T1) Pp=Pit-Pir Pe=Pir-0.15\*Pir PME=(Pir\*HK\*4)/(pi\*(((D\*CM)^2)/4)\*4\*vm) Mm=(Pe\*HK)/((3800\*2\*pi)/60[s])

### "Rendimientos"

nm=Pe/Pir nt=1-(1/(rc^(k-1)))\*(((rq^k)-1)/(k\*(rq-1)))  $nd=0.8$ nu=nm\*nt\*n

"Consumo específico de combustible" b=197.865 "Cantidad de combustible inyectada en el cilindro" Ki=0.0493

"Cálculos termodinamicos" Vcal=2.7

#### "Punto 1"

T1=295 P1=67.37 V1=volume(AIR,T=T1,P=P1) Vr1=647.9

### "Punto 2"

V2=V1/rc Vr2=Vr1/rc T2=940.934 P2=P1\*(T2/T1)\*(V1/V2)

#### "Trabajo neto"

Wnet=PME\*(V1-V2) qen=(Wnet/nt) qsal=qen-Wnet

#### "Punto 3"

T3=T4\*(V3/V4) P3=T3\*(P2/T2) V3=V2

#### "Punto 4"

T4=T5\*(V5/V4)^(1.4-1) P4=P3 V4=V3\*rq

#### "Punto 5"

T5=(qsal/0.718)+T1 P5=P4\*(V4/V5)^(1.4) V5=V1

P[1]=P1  $Vi=V1$  $P[2]=P2$ V[2]=V2 P[3]=P3 V[3]=V3 P[4]=P4 V[4]=V4 P[5]=P5 V[5]=V5

### "Con turbocompresor e intercooler"

Pirb=108.61 rcb=19.13 rqb=rcb/10

### "Punto 1"

T1b=293.254 P1b=75.1 V1b=volume(AIR,T=T1b,P=P1b) Vr1b=657.398

### "Punto 2"

V2b=V1b/rcb Vr2b=Vr1b/rcb T2b=899.522

### P2b=P1b\*(T2b/T1b)\*(V1b/V2b)

### "Trabajo neto"

ntb=1-(1/(rcb^(k-1)))\*(((rqb^k)-1)/(k\*(rqb-1))) PMEb=1005.6 Wnetb=PMEb\*(V1b-V2b) qenb=(Wnetb/ntb) qsalb=qenb-Wnetb

#### "Punto 3"

T3b=T4b\*(V3b/V4b) P3b=T3b\*(P2b/T2b) V3b=V2b

#### "Punto 4"

T4b=T5b\*(V5b/V4b)^(1.4-1) P4b=P3b V4b=V3b\*rqb

#### "Punto 5"

T5b=(qsalb/0.718)+T1b P5b=P4b\*(V4b/V5b)^(1.4) V5b=V1b

Pb[1]=P1b Vb[1]=V1b Pb[2]=P2b Vb[2]=V2b Pb[3]=P3b  $Vb[3] = V3b$  $Pb[4] = P4b$  $Vb[4]$ =V4b  $Pb[5] = P5b$  $Vb[5]=V5b$ 

## **ANEXO N° 2 LUGARES DE REFERENCIA**

➢ **Nepeña**

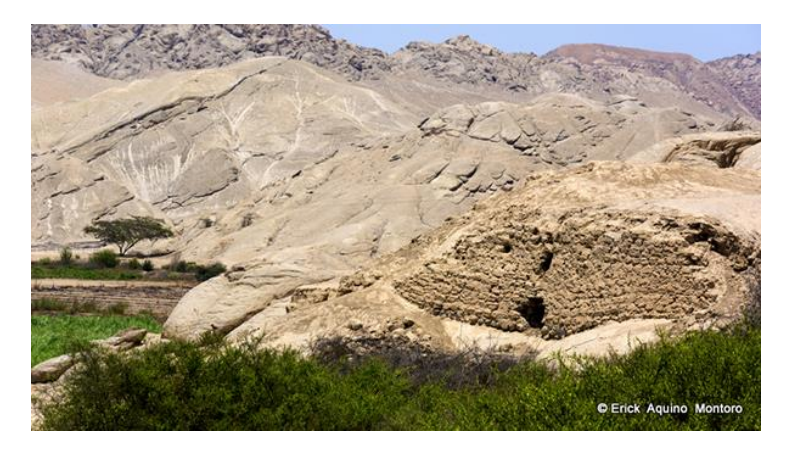

*Ilustración 1. Distrito de Nepeña a 200 m.s.n.m*

## ➢ **Pariacoto**

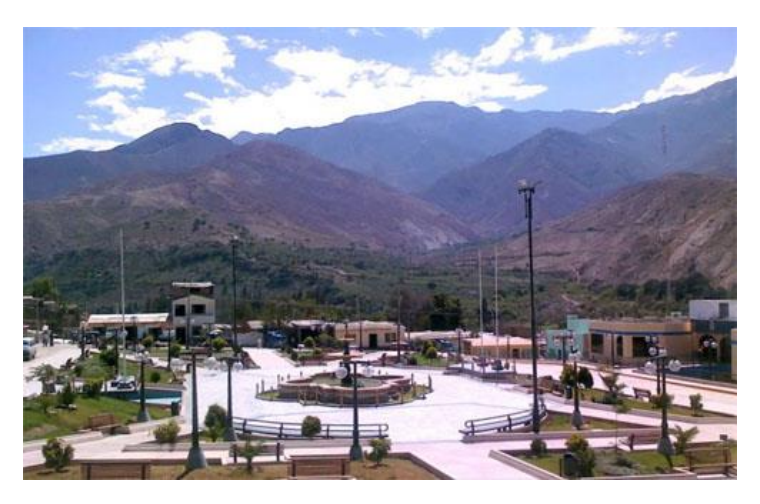

*Ilustración 2. Distrito de Pariacoto a 1400 m.s.n.m*

➢ **Caraz**

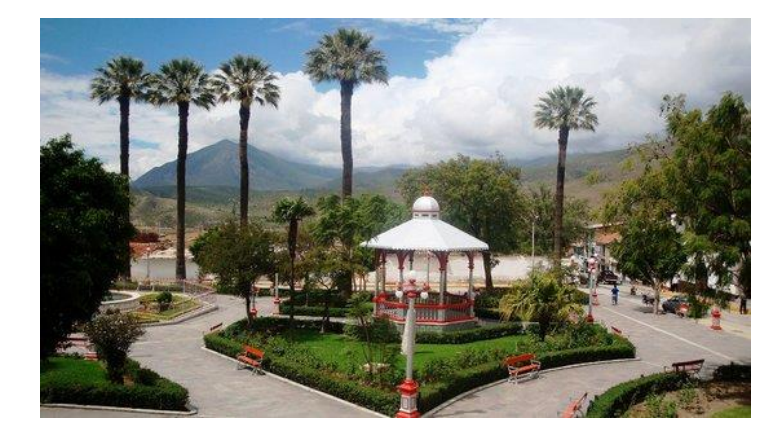

*Ilustración 3. Ciudad de Caraz a 2200 m.s.n.m*
#### ➢ **Yungay**

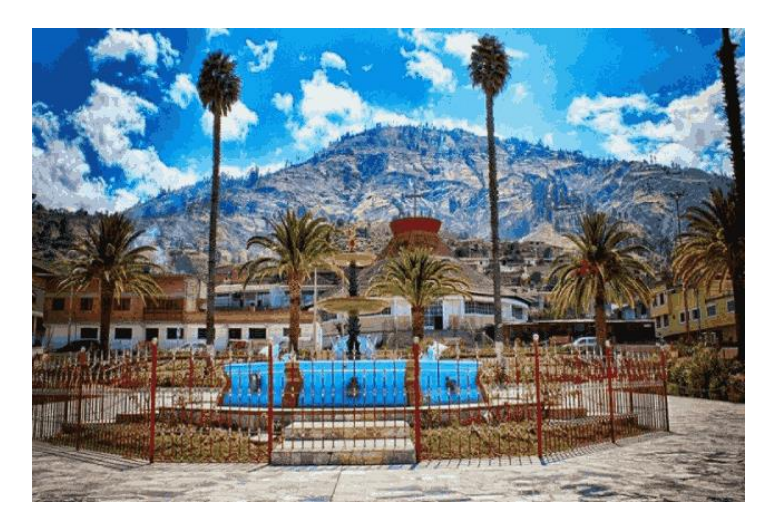

*Ilustración 4. Localidad de Yungay a 2400 m.s.n.m*

#### ➢ **Carhuaz**

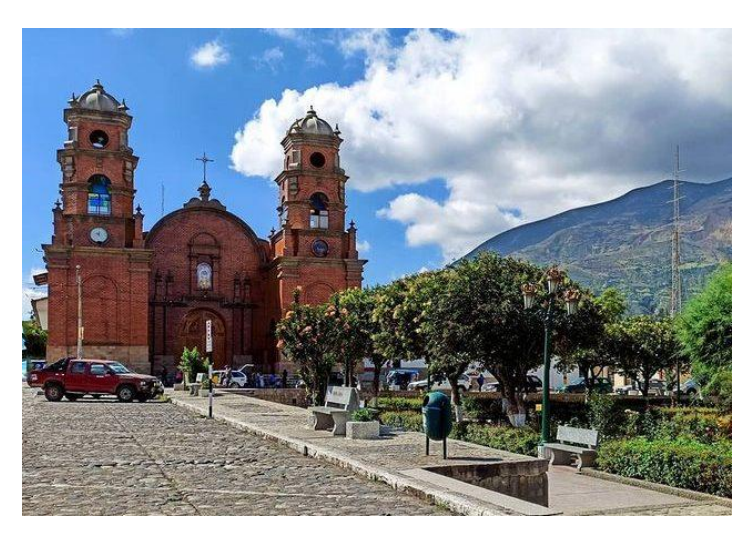

*Ilustración 5. Ciudad de Carhuaz a 2600 m.s.n.m*

#### ➢ **Taricá**

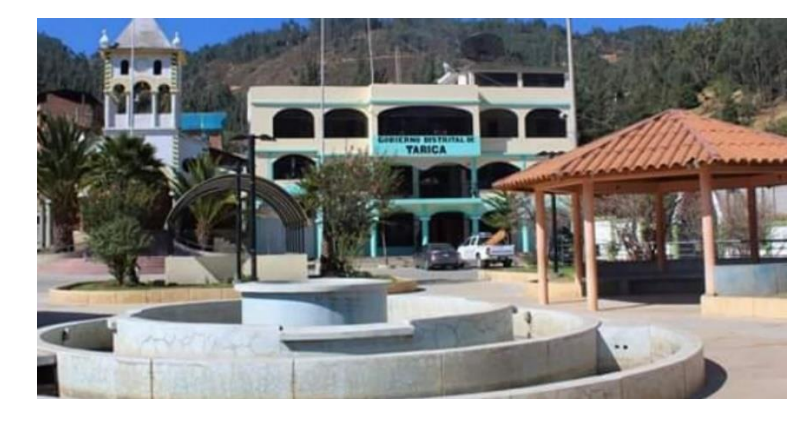

*Ilustración 6. Distrito de Taricá a 2800 m.s.n.m*

#### ➢ **Huaraz**

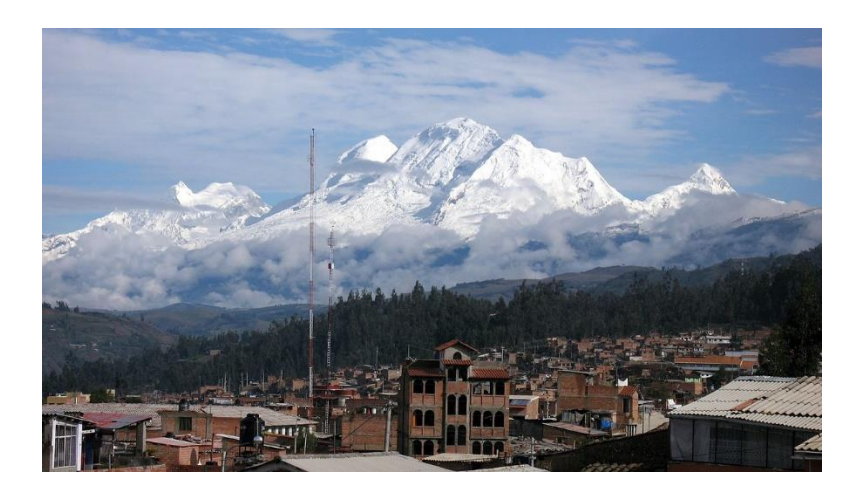

*Ilustración 7. Ciudad de Huaraz a 3000 m.s.n.m*

#### ➢ **Pira**

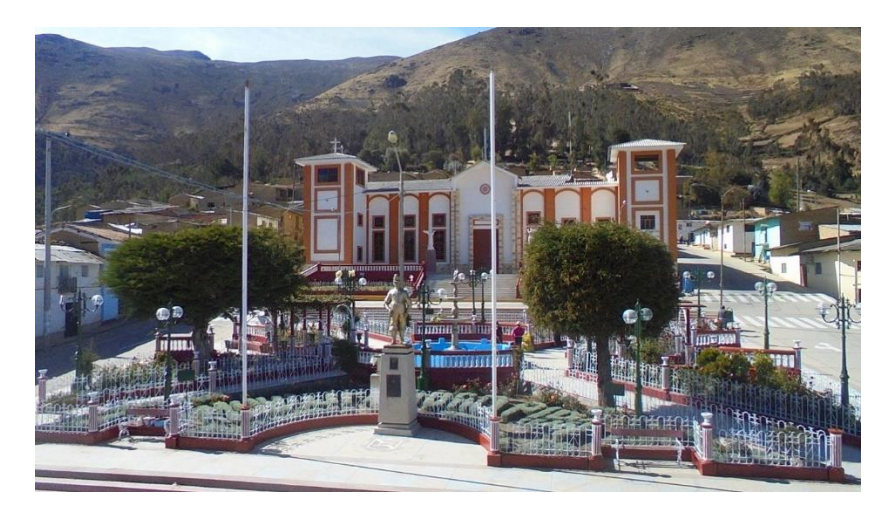

*Ilustración 8. Distrito de Pira a 3500 m.s.n.m*

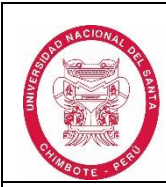

#### **DECLARACION JURADA DE AUTORÍA**

#### Yo, Correa Gamboa Gerald Antony, Bachiller de la

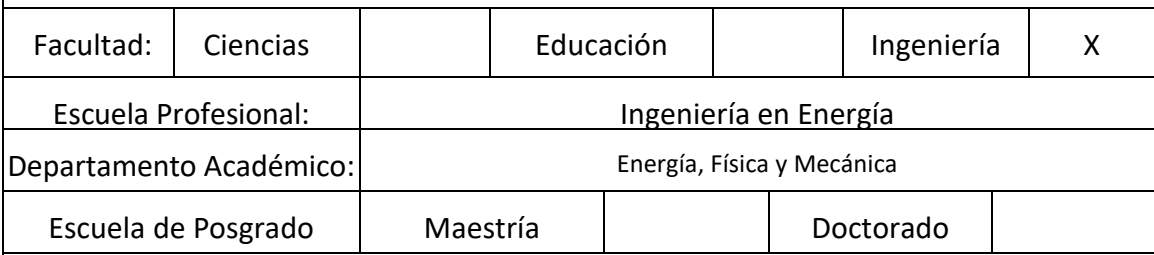

Programa:

 De la Universidad Nacional del Santa; Declaro que el trabajo de investigación es un **trabajo inédito**, intitulado:

 Influencia del sistema de sobrealimentación en las prestaciones del motor diésel para un van Toyota Hiace 2017 recorrido Chimbote – Huaraz – 2021

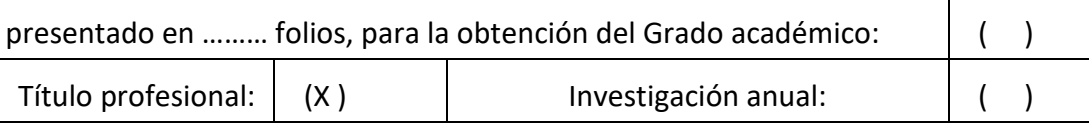

- $\triangleright$  He citado todas las fuentes empleadas, no he utilizado otra fuente distinta a las declaradas en el presente trabajo.
- ➢ Este trabajo de investigación no ha sido presentado con anterioridad ni completa ni parcialmente para la obtención de grado académico o título profesional.
- ➢ Comprendo que el trabajo de investigación será público y por lo tanto sujeto a ser revisado electrónicamente para la detección de plagio por el VRIN.
- ➢ De encontrase uso de material intelectual sin el reconocimiento de su fuente o autor, me someto a las sanciones que determinan el proceso disciplinario.

Nuevo Chimbote, julio de 2022

Firma:

Nombres y Apellidos: Correa Gamboa Gerald Antony

DNI: 72422691

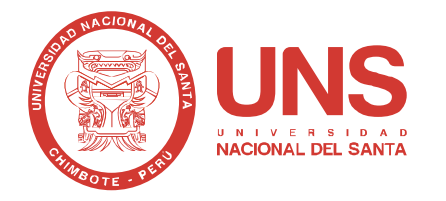

**FORMATO N°4**

### **FACULTAD DE INGENIERIA**

#### **Escuela Profesional de Ingeniería en Energía**

#### **Informe del Asesor de Tesis para obtener el Título Profesional**

- 1) Apellidos/Nombres: Correa Gamboa, Gerald Antony
- 2) Título del Proyecto de la Investigación: **"INFLUENCIA DEL SISTEMA DE SOBREALIMENTACIÓN EN LAS PRESTACIONES DEL MOTOR DIESEL PARA UN VAN TOYOTA HIACE 2017 RECORRIDO CHIMBOTE – HUARAZ – 2021"**
- 3) Evaluación del Contenido:

El proyecto es importante y de actualidad, ya que los motores con sobrealimentación son de uso común en una amplia variedad de motores de combustión interna, con este proyecto damos la oportunidad al uso de componentes innovadores para así poder lograr que los equipos operen con gran eficiencia, además el proyecto es técnico y económicamente viable.

El proyecto cumple con lo normado en la facultad de Ingeniería de la UNS para la elaboración y presentación de proyectos de investigación con la finalidad de obtener el título profesional de ingeniero

- 4) Observaciones: (Ninguna)
- 5) Certificación de Aprobación: (Aprobado)

Fecha: julio del 2022

Communicipal

**M.Sc. Roberto Carlos Chucuya Huallpachoque ASESOR** 

## Informe de tesis

#### INFORME DE ORIGINALIDAD

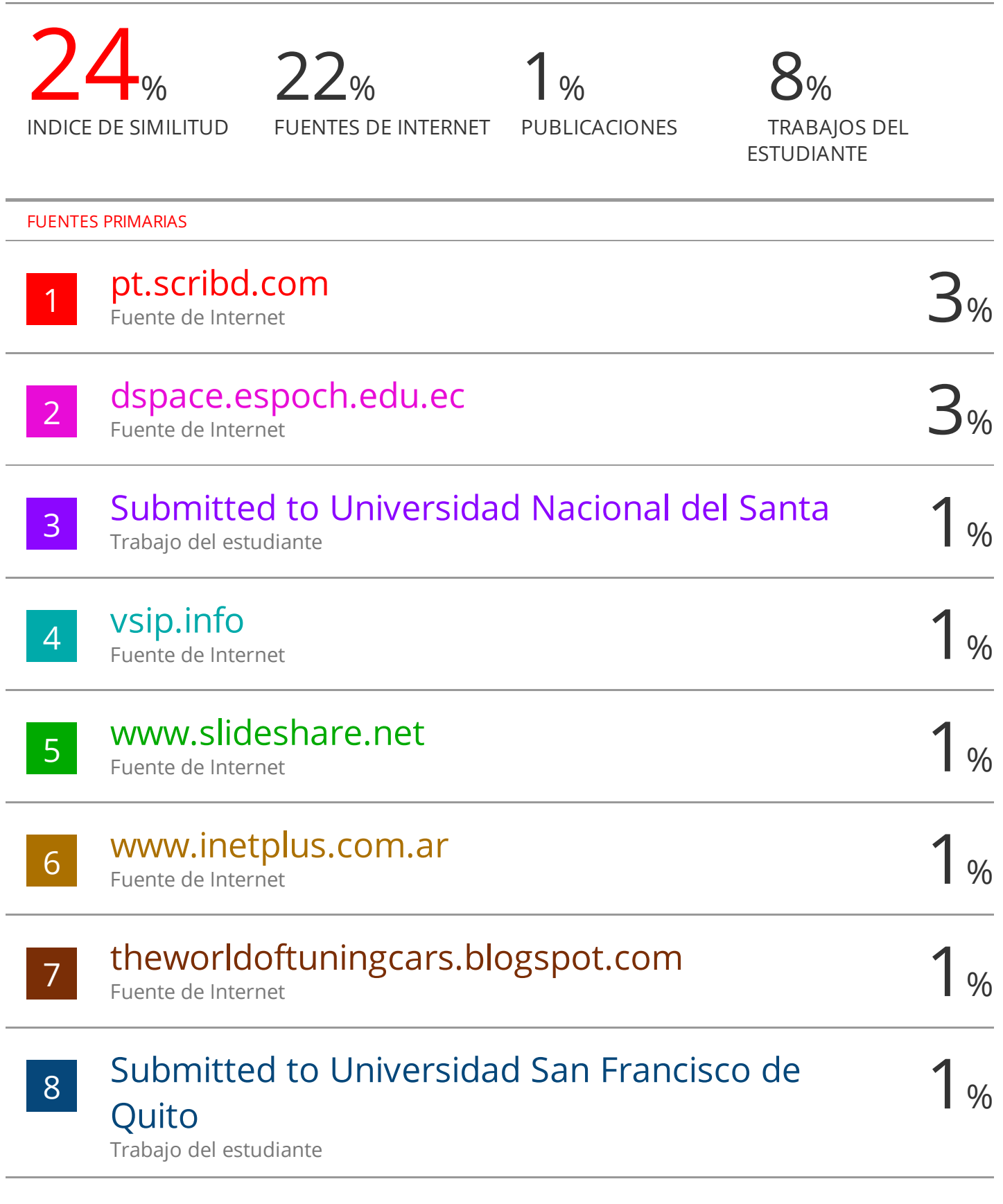

repositorio.unac.edu.pe

Fuente de Internet

9

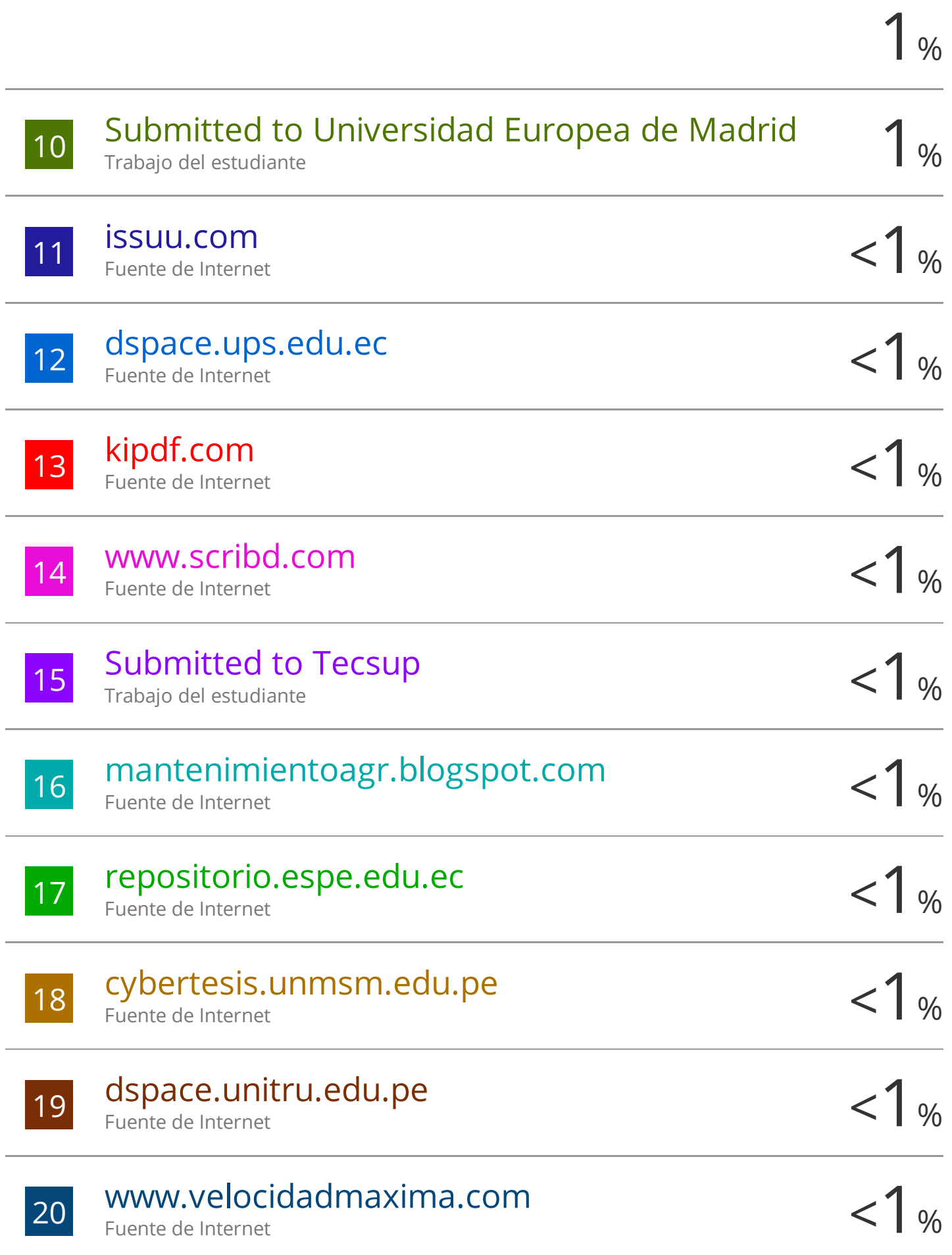

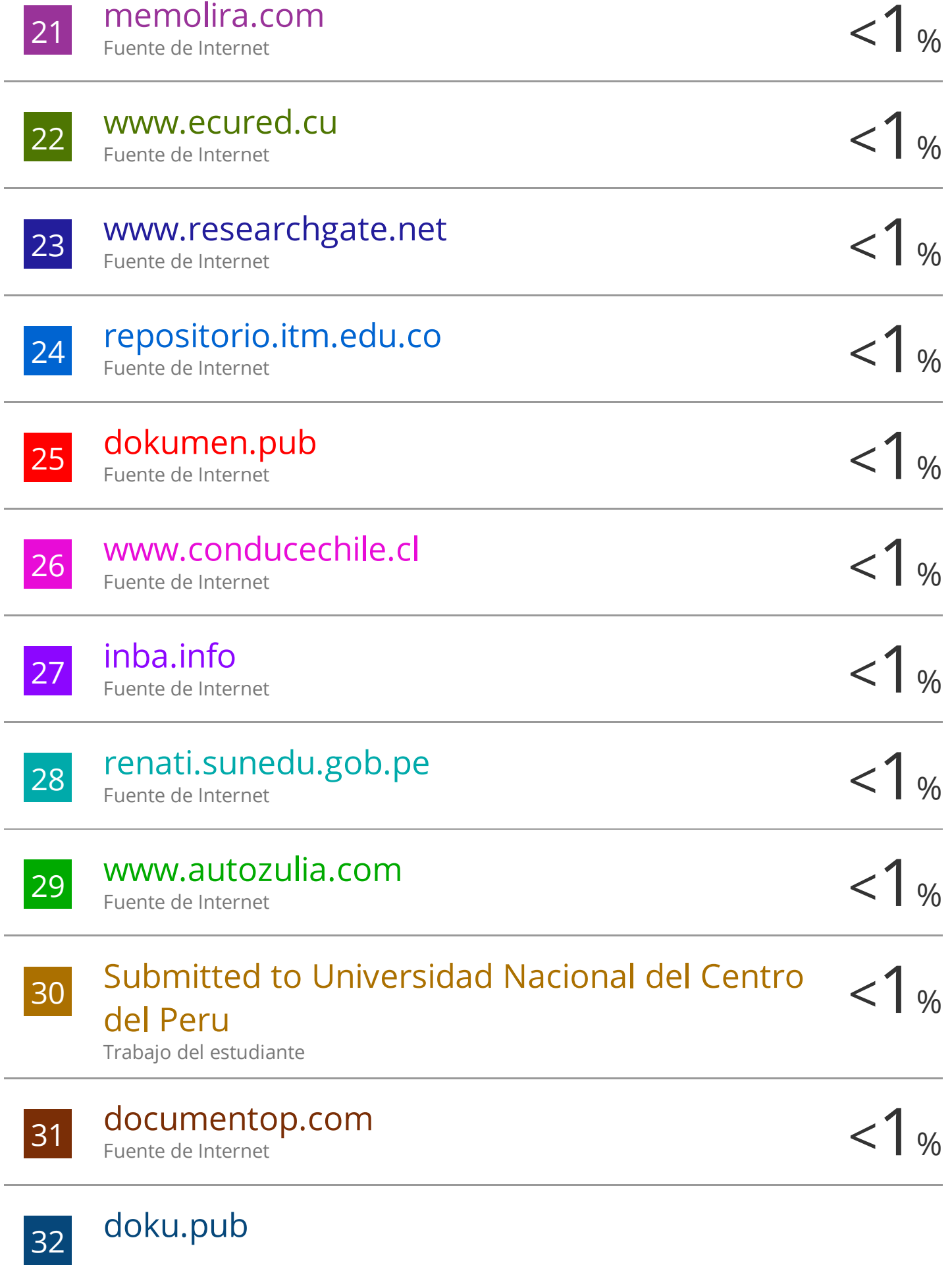

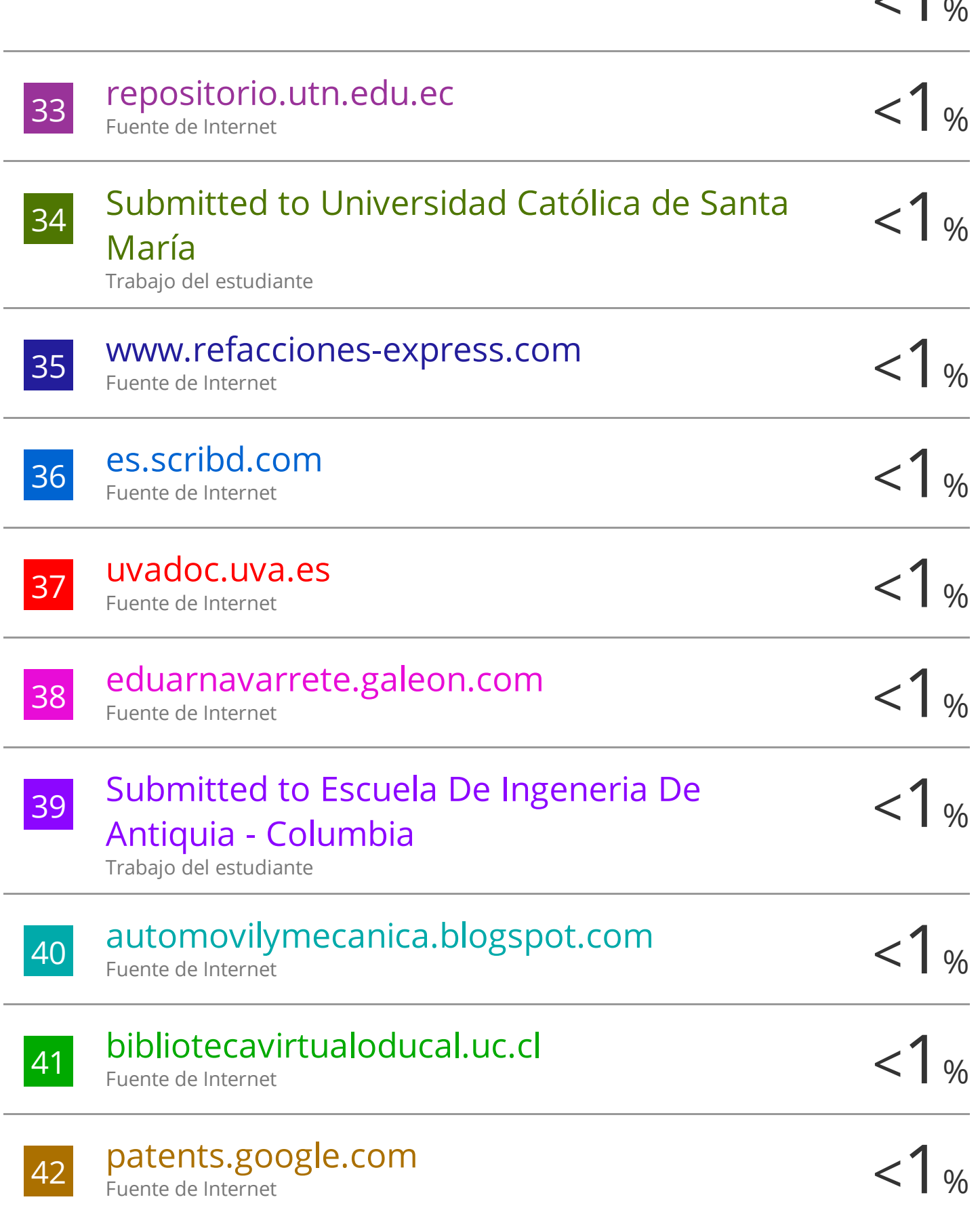

 $-1$   $\sim$ 

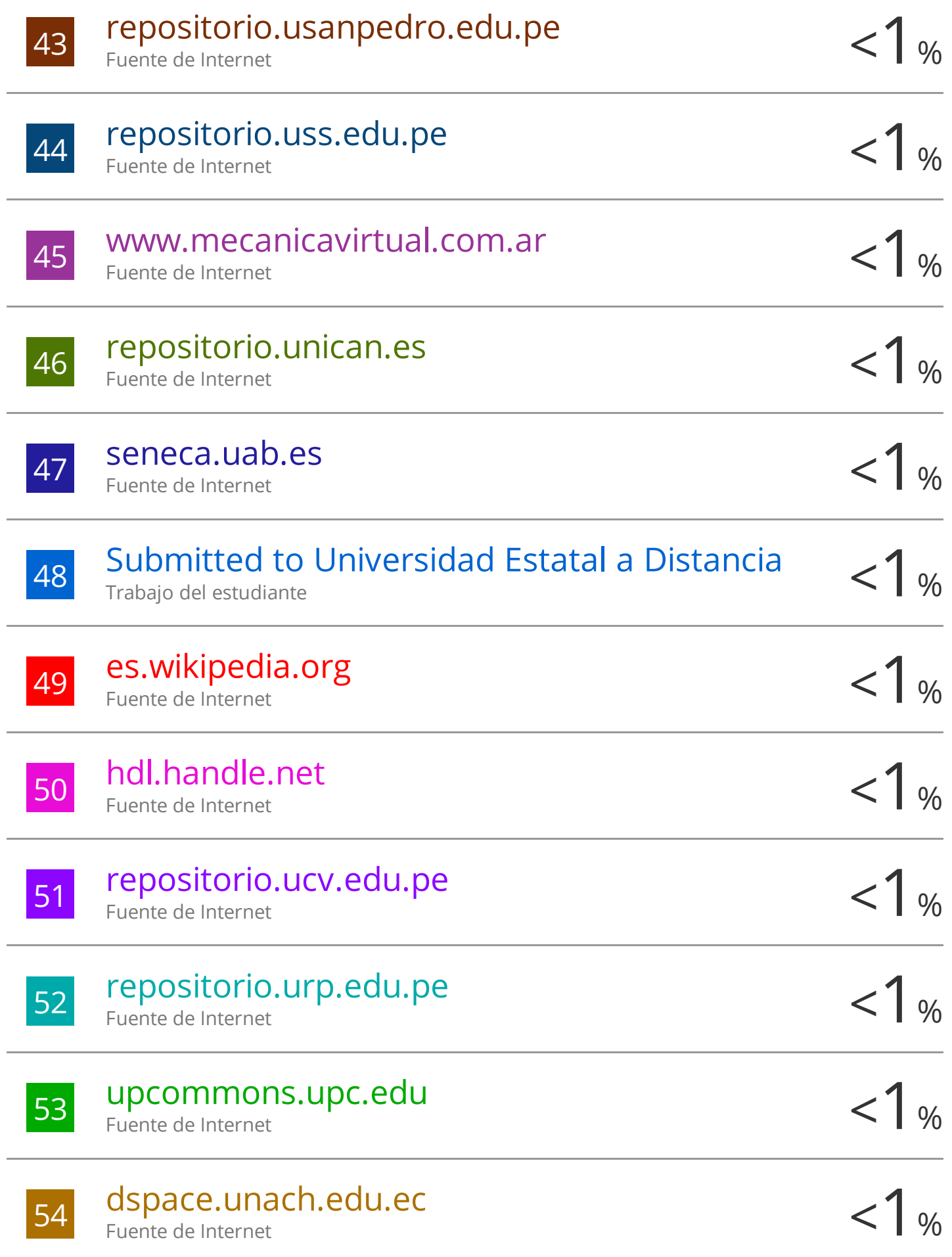

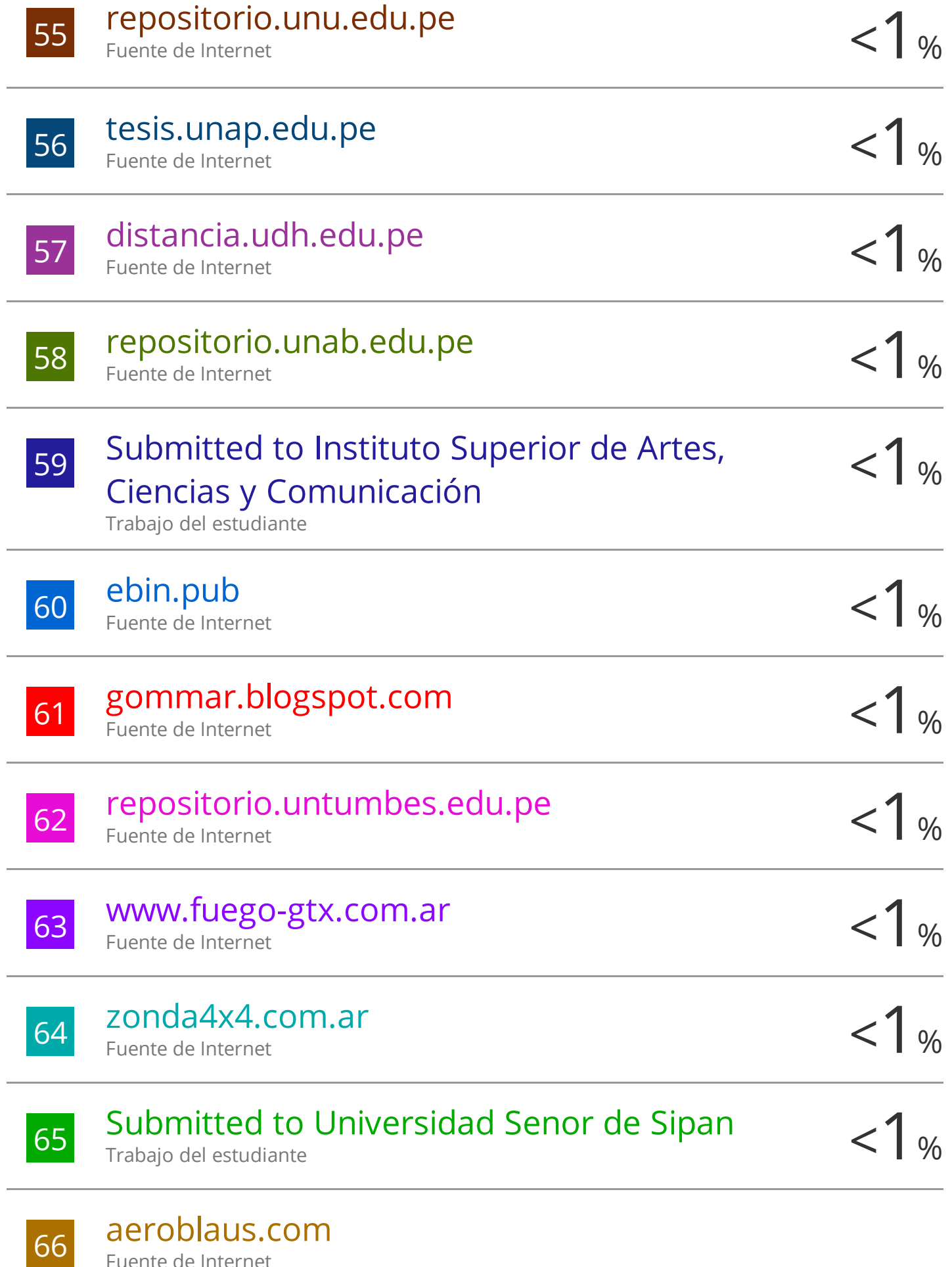

Fuente de Internet

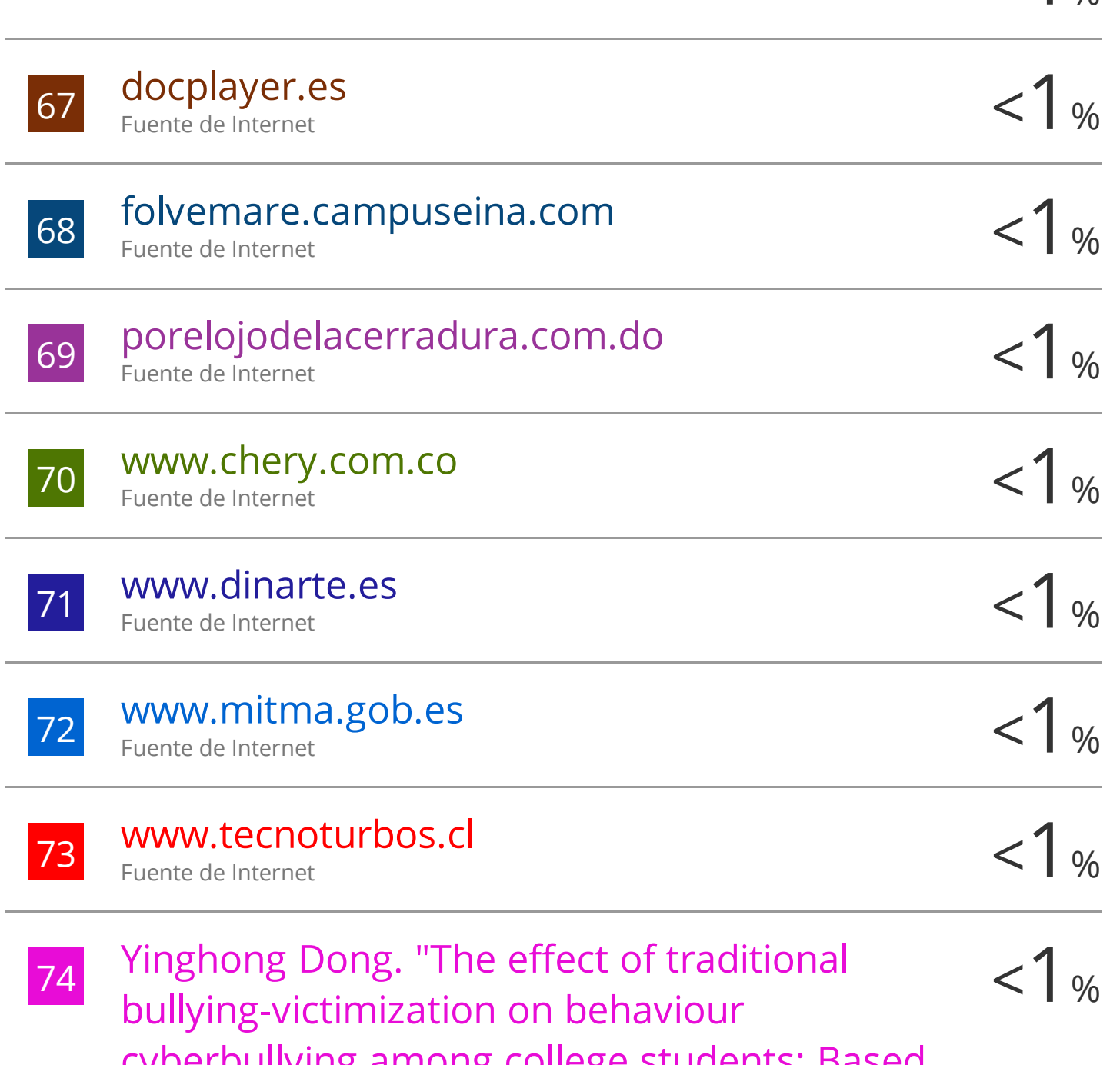

 $<1$  or

cyberbullying among college students: Based on the structural equation mode / El efecto de la victimización por acoso tradicional en las conductas de ciberacoso entre estudiantes universitarios: un estudio basado en el modelo de ecuaciones estructurales" ,

# International Journal of Social Psychology,

2019

Publicación

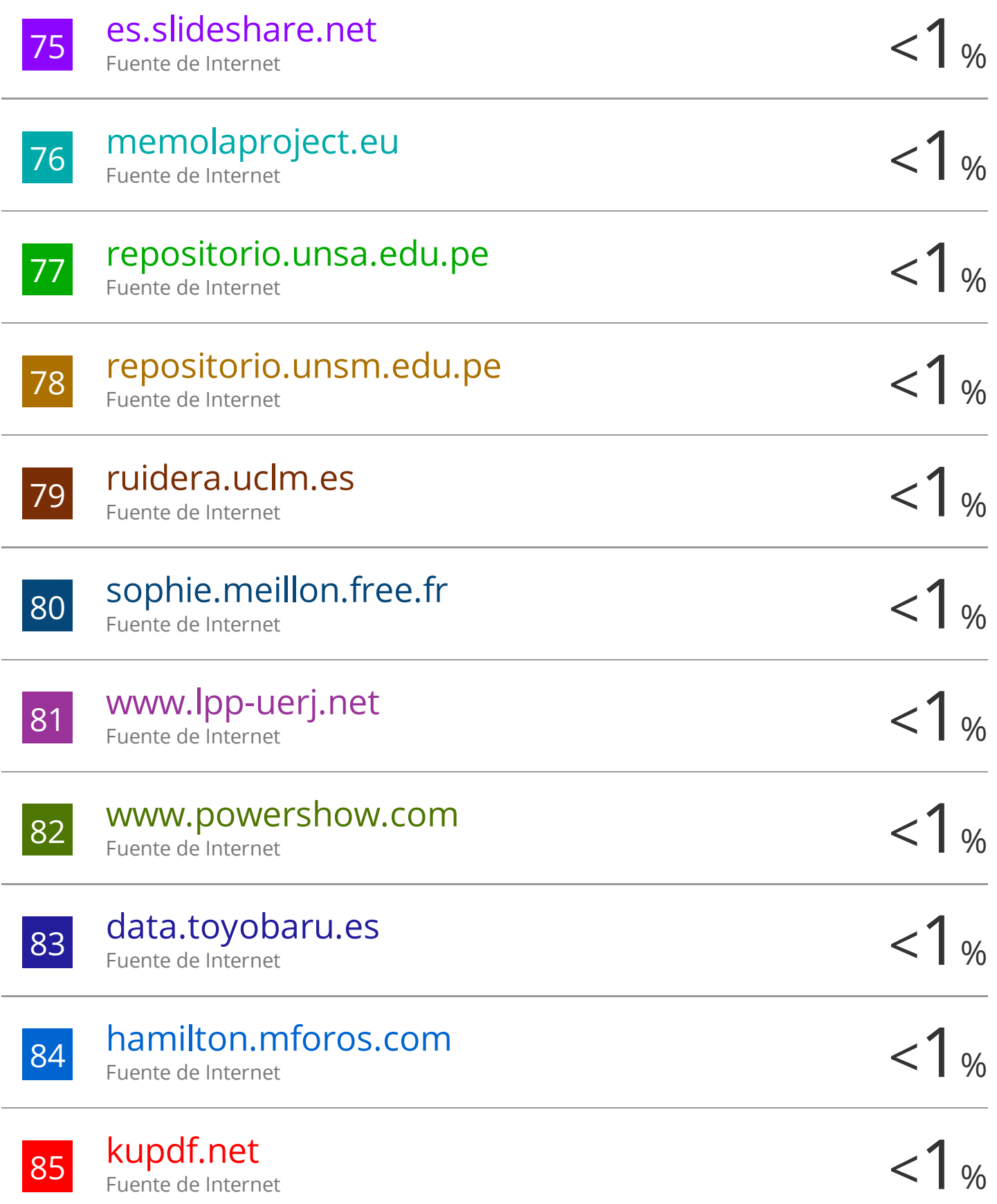

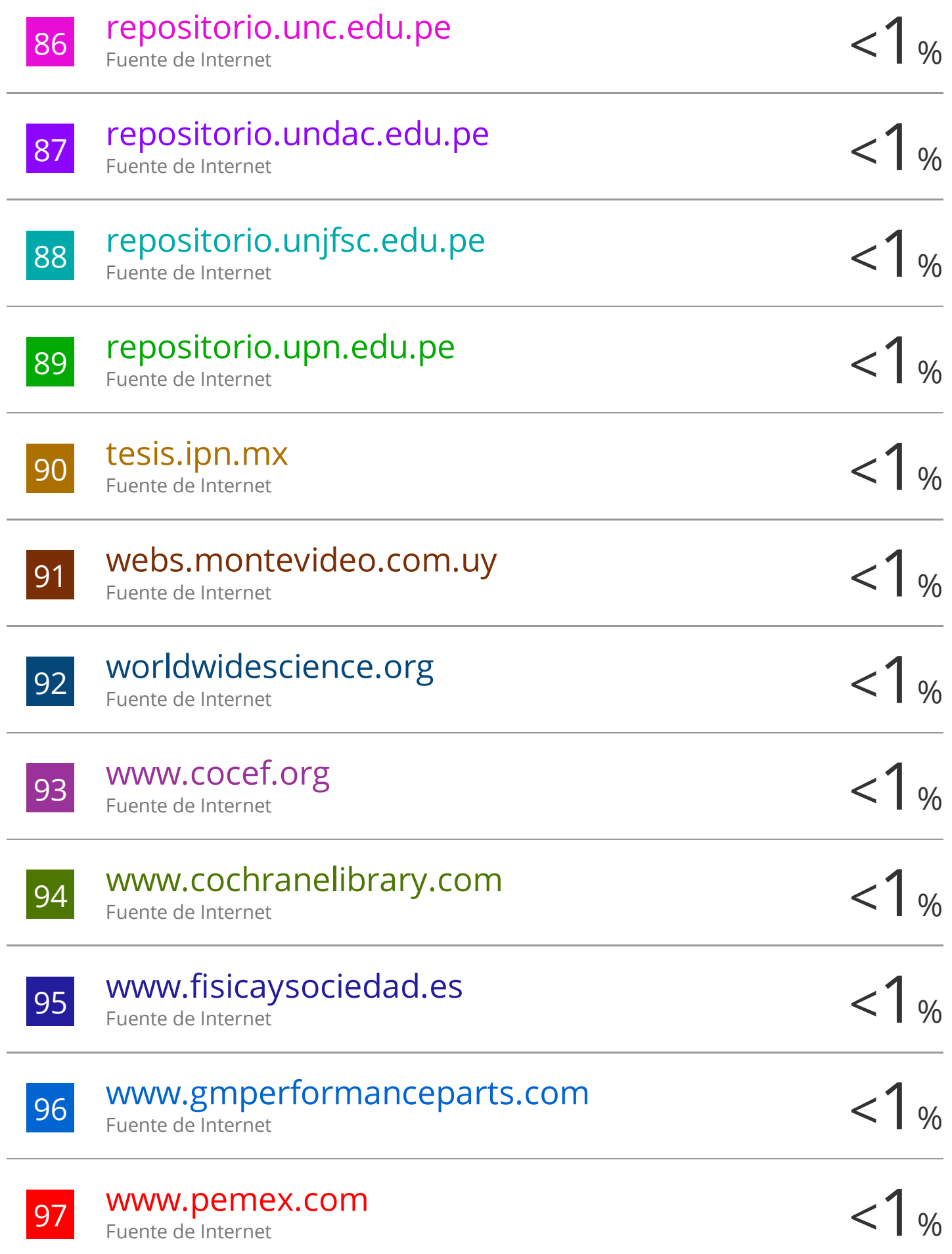

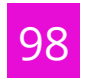

# external or controller controller controller controller controller controller controller controller controller controller controller controller controller controller controller controller controller controller controller c

Fuente de Internet

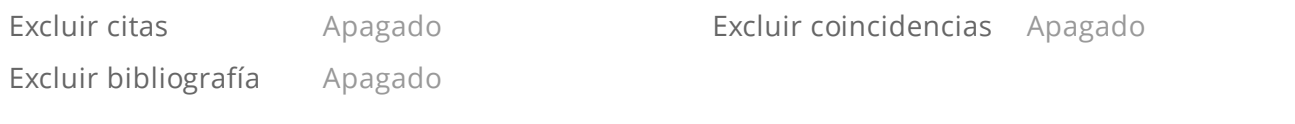